# Rotwildprojekt Nationalpark Kalkalpen

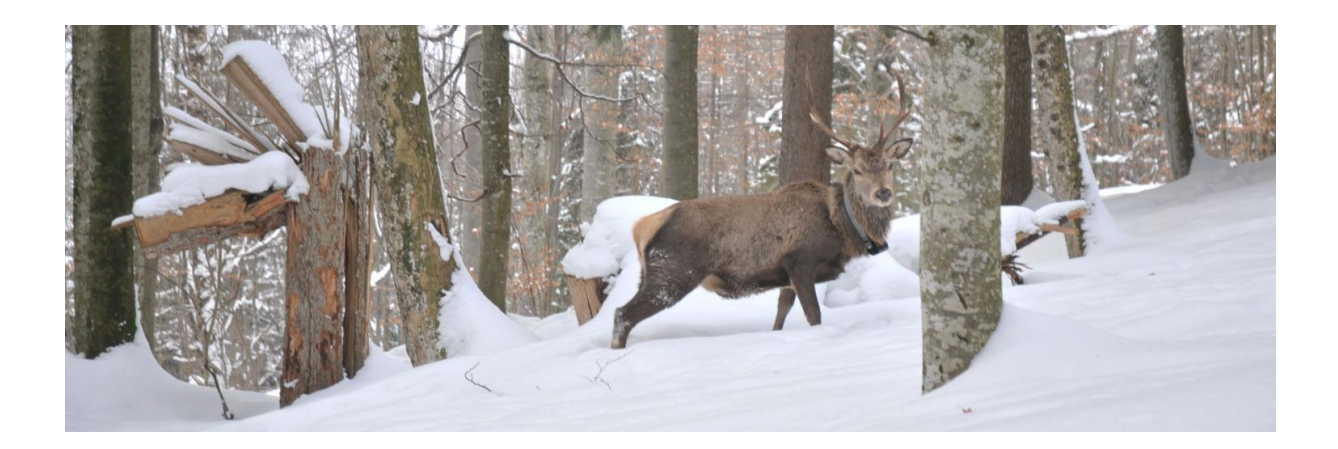

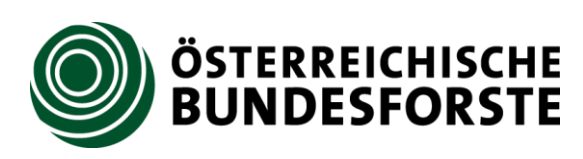

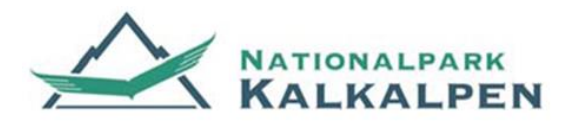

#### MIT UNTERSTÜTZUNG VON BUND UND EUROPÄISCHER UNION

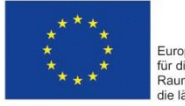

Europäischer Landwirtschaftsfond<br>für die Entwicklung des ländlichen<br>Raums: Hier investiert Europa in<br>die ländlichen Gebiete.

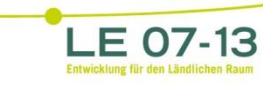

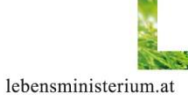

1

#### Rotwildprojekt Nationalpark Kalkalpen

Abschlussbericht 2016

Autor: Dominik Dachs MSc

Bezugsadresse:

Österreichische Bundesforste AG - Nationalparkbetrieb Kalkalpen Eisenstraße 75 4462 Reichraming Email: kalkalpen@bundesforste.at

# **1 Zusammenfassung**

Rotwild ist im Nationalpark Kalkalpen von großer ökologischer und ökonomischer Bedeutung. Durch die unterschiedlichen Ziele des Nationalpark Kalkalpen einerseits und die seines Umfelds andererseits ergibt sich ein gewisses Konfliktpotenzial. Insbesondere mögliche Auswirkungen der 13000 Hektar großen Ruhezone wird von benachbarten Jagdausübungsberechtigten mit Skepsis betrachtet. Die vorliegende Untersuchung soll eine Grundlage für eine Diskussion mit dem Umfeld und für die Optimierung des Nationalparkmanagements sein.

Es wurden zwischen 2012 und 2015 insgesamt 23 Stück Rotwild mit einem GPS-Halsbandsender ausgestattet.

Die Ergebnisse zeigen, dass Rotwild unabhängig vom Aufenthaltsort seine größte Laufaktivität in der Dämmerung hat. Es ist somit **nicht nachtaktiv**. Die Ruhezone des Nationalparks wurde nicht überproportional zu ihrem Vorkommen genutzt. Ein **Magneteffekt derselben konnte nicht festgestellt werden.** Ein Effekt der Intervallbejagung konnte ebenfalls nicht dokumentiert werden.

Das Wildtiermanagement des Nationalparks weist bereits eine hohe Zielkonformität auf. Eine Optimierung hinsichtlich eines Nationalparkziels geht allerdings mit der Benachteiligung anderer Nationalparkziele einher. Insbesondere betrifft das die **Auflassung von Rotwildfütterungen**.

Die Nutzung von Rotwildfütterungen ist stark von Temperatur und Schneelage abhängig. Allerdings befanden sich zu keinem Zeitpunkt des Projektes 100% der besenderten Individuen an den Fütterungen. **Fütterungswildstände sind folglich kein geeigneter Indikator für den tatsächlichen Bestand**.

# 2 Inhalt

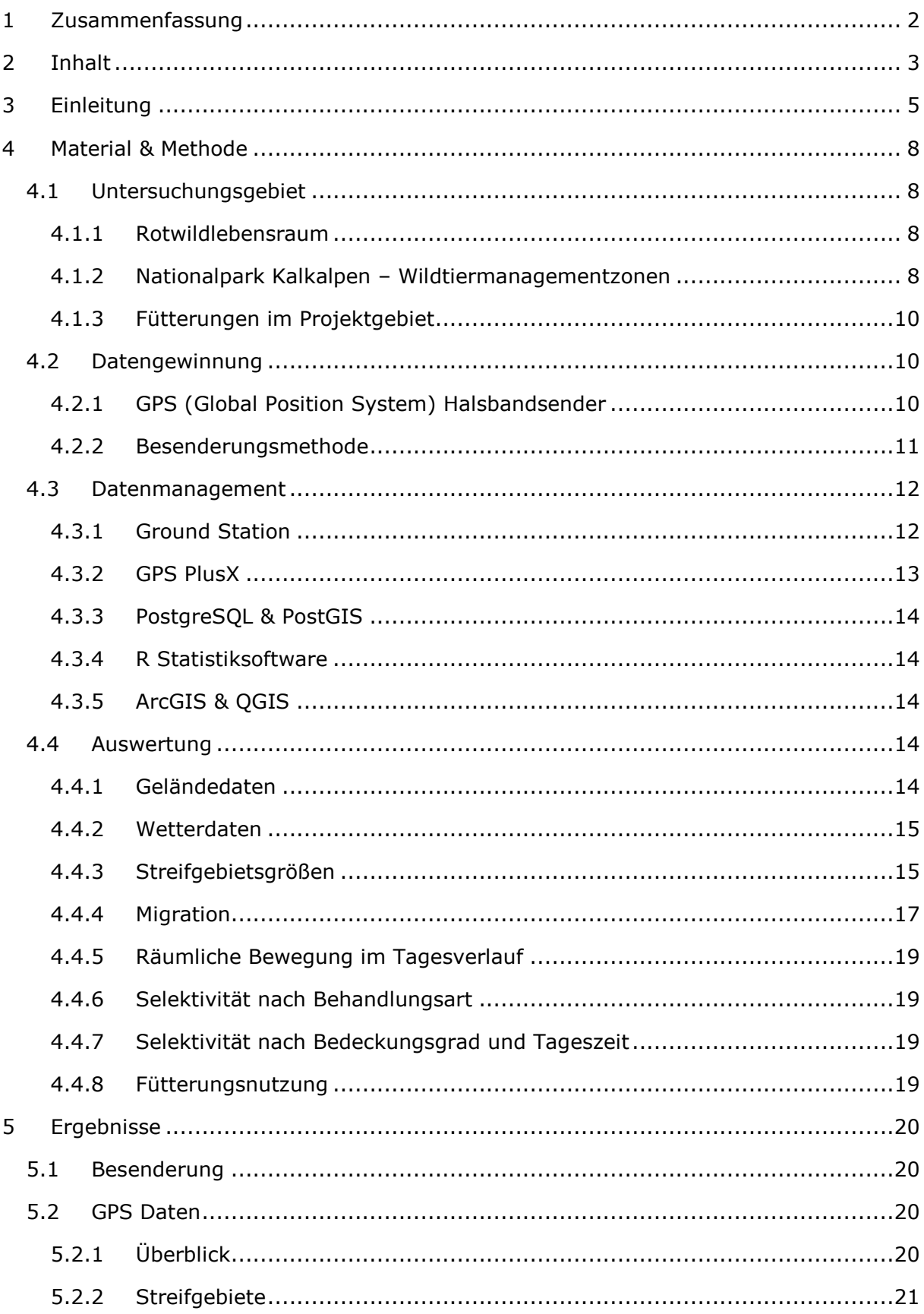

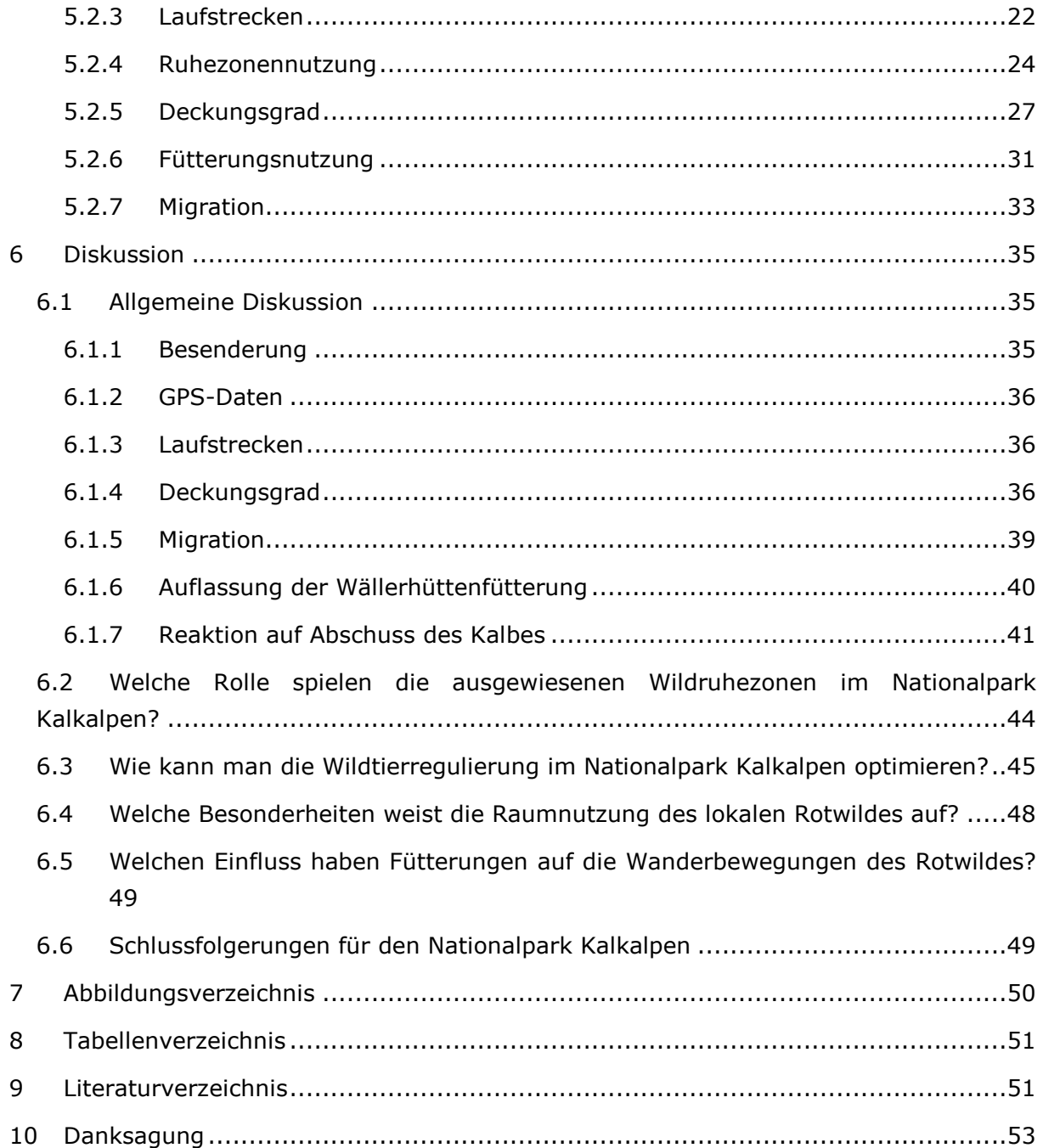

# **3 Einleitung**

Rotwild ist der größte Pflanzenfresser in der Region des Nationalpark Kalkalpen und erfüllt wichtige ökologische Funktionen. Es hat etwa das Potenzial zur Lebensraumgestaltung (Melis et al. 2006; Schütz et al. 2003), in dem es durch Verbiss und Schäle Einfluss auf die Vegetation und deren Konkurrenzverhältnisse nimmt (Krüsi et al. 1995; Reimoser & Gossow 1996). Die Verbreitung von Samen durch Rotwild ist zusätzlich ein wichtiger Treiber in der Ausbreitung mancher Pflanzen (Gill & Beardall 2001; Iravani et al. 2011; von Oheimb et al. 2005). In einem Naturschutzgebiet nimmt Rotwild deshalb eine ökologische Schlüsselrolle ein. Der mögliche Einfluss auf die Vegetation stellt jedoch in Wirtschaftswäldern außerhalb des Schutzgebietes ein großes finanzielles Risiko dar (Reimoser & Gossow 1996).

Der Nationalpark Kalkalpen wurde 1997 gegründet und ist ein Schutzgebiet der Kategorie II der IUCN (International Union for Conservation of Nature). Damit einher geht das Ziel des Prozessschutzes. Das bedeutet natürliche Prozesse sollen vom Menschen möglichst unbeeinflusst ablaufen können (Dudley 2008; Anonymus 2011). Rotwild ist der größte Pflanzenfresser in der Region des Nationalpark Kalkalpen (NPK) und erfüllt hier die oben genannten wichtigen ökologische Funktionen. In der Nationalparkregion gibt es jedoch auch unterschiedliche menschliche Ansprüche an die Rotwildpopulation: Das Schutzgebiet hat eine in Dichte und Verhalten naturnahe Population zum Ziel, während die Forstbetriebe einen nachhaltig bejagbaren Bestand erhalten wollen, aber gleichzeitig wenig Wildschäden akzeptieren.

#### **Tabelle 1: Aufstellung gleicher und unterschiedlicher Zielsetzungen aus dem Umfeld des Nationalparks (Beispiel Rotwildgemeinschaft Steyrtal (RWG)) und dem Nationalpark selbst und die sich daraus ergebenden Konfliktfelder. Aus Kammleitner (2010).**

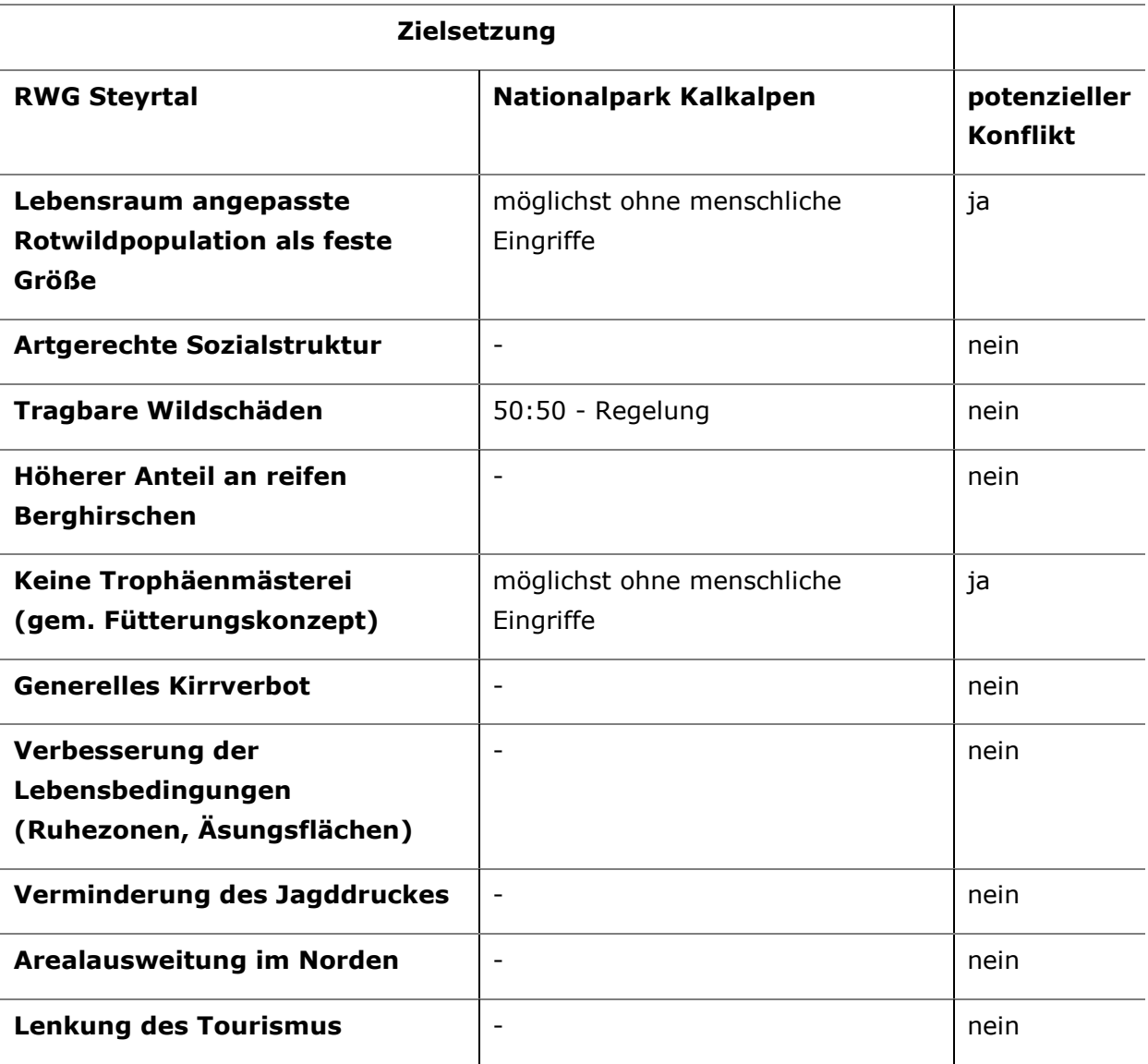

Die Kombination dieser Interessen in Verbindung mit der räumlichen Nähe ergibt ein großes Konfliktpotenzial.

Das Leitbild Schalenwildmanagement der Nationalparks Austria, in dessen Schutzgebietsverbund der NPK Mitglied ist, nennt drei Gründe die Populationen von Wildbeständen in Nationalparks zu regulieren:

• Einer Gefährdung der standortgemäßen Vegetation auf überwiegender Fläche ihres Vorkommens durch Schalenwild bedingten Verbiss (Verhinderung einer standortgemäßen Entwicklung und Erneuerung der Waldgesellschaften in ihrer typischen Struktur und Artenkombination, Verminderung der Artendiversität, Erhaltung der Schutzfunktion)

• Schwerwiegenden nachteiligen Auswirkungen auf das Umland der Nationalparks (inakzeptable schalenwildbedingte forst- oder landwirtschaftliche Schäden im NP-Umland)

• Auftreten nicht heimischer Schalenwildarten (Dam-, Muffel- oder Sikawild)

Konkret bedeutet das im NPK:

- Abschuss von 340 Stück Wild, aufgeteilt auf die Arten Reh-, Rot- und Gamswild.
- Keine Nutzung mehrjähriger männlicher Trophäenträger.
- Kein Abschussverkauf Durchführung der Regulierungstätigkeit ausschließlich von professionellem Personal.
- Allfällige Trophäen (Gamsgeißen) verbleiben nicht beim Schützen und sind Eigentum des Nationalpark Kalkalpen.
- Keine Fütterung von Reh- und Gamswild.
- Reduktion der Rotwildfütterung von früher zwölf auf heute vier Standorte.
- Beschränkung der Regulierungstätigkeit auf ein Mindestmaß derzeit 46% der Nationalparkfläche.
- Bejagung im Intervallsystem.

Um Basisdaten als Entscheidungsgrundlage für weitere Vorgangsweisen zu schaffen, wurde das Rotwildtelemetrieprojekt im Jahre 2011 ins Leben gerufen. Mittels der GPS - Telemetrietechnik wurde das Raumnutzungsverhalten des Rotwildes hinsichtlich der neuartigen Situation, der großen Ruhezone innerhalb des NPK, untersucht. Daraus abgeleitete Erkenntnisse sollen dazu dienen, die Naturschutzziele des Schutzgebietes einerseits und die wirtschaftlichen Ziele des Umlandes andererseits, bestmöglich in Einklang zu bringen.

Folgende Fragestellungen ergeben sich daraus:

- 1. Welche Rolle spielen die ausgewiesenen Wildruhezonen im Nationalpark?
- 2. Wie kann man die Wildtierregulierung optimieren?
- 3. Welche Besonderheiten weist die Raumnutzung des lokalen Rotwildes auf?
- 4. Welchen Einfluss haben Fütterungen auf die Wanderbewegungen des Rotwildes?

# **4 Material & Methode**

# **4.1 Untersuchungsgebiet**

#### **4.1.1 Rotwildlebensraum**

Als Untersuchungsgebiet wurde die Fläche des Nationalpark Kalkalpen mit seinem Umfeld ausgewählt. Dabei wurden harte Grenzen wie Autobahnen, Wildzäune und der Fluss Enns als schwer überwindbare Grenze für Rotwild als Lebensraumgrenze definiert. In Richtung Norden fehlen solche klaren Strukturen für eine Abgrenzung. Dort wurde gutachtlich eine Grenze gezogen, ab derer nur mehr vereinzelte Abschüsse von Rotwild zu verzeichnen sind.

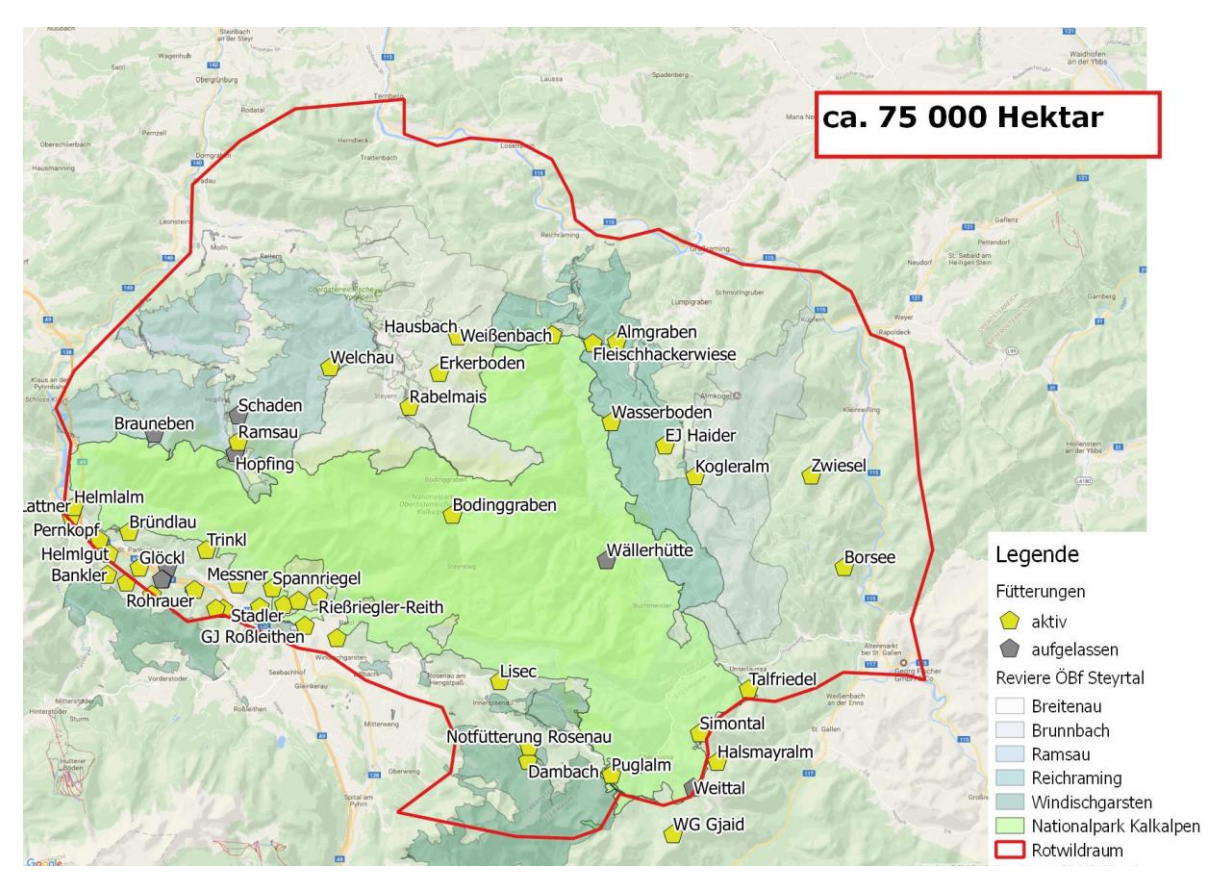

#### **Abbildung 1: Lage des Rotwildlebensraumes in der Region Nationalpark Kalkalpen**

#### **4.1.2 Nationalpark Kalkalpen – Wildtiermanagementzonen**

Laut der Leitlinie Wildtiermanagement der Nationalparks Austria soll sich das Wildtiermanagement auf 25% der Nationalparkfläche beschränken (Anonymus 2011). Aufgrund der festgelegten Mindestabschusszahlen der Managementplanverordnung, des Drucks des Nationalparkumfeldes und des Vegetationseinflusses auf die Vegetation des Nationalparks findet die Wildtierregulierung bis dato auf 35% der gesamten Fläche des Nationalpark Kalkalpen statt.

Das Projektgebiet kann in folgende Zonen und Bereiche eingeteilt werden:

#### **Ruhezone**

 **Naturzone** Flächen ohne Management.

#### **Bejagte Bereiche**

 **Bewahrungszone und Naturentwicklungszone mit Intervallregulierung**  Flächen im Randbereich auf denen ein dauerhaftes, beziehungsweise derzeit noch temporäres Management erforderlich ist. Zum Beispiel das Borkenkäfermanagement, die Erhaltung von Kulturlandschaftsflächen oder Objektschutzwäldern.

#### **Bewahrungszone mit Schwerpunktregulierung**

Flächen mit intensivem Jagddruck. Hier wird versucht Wild zu vertreiben und verbleibende Tiere zu erlegen. Wildanwesenheit ist unerwünscht, um den Einfluss auf die Vegetation auf ein Minimum zu reduzieren, zum Beispiel Flächen im Bereich von Objektschutzwäldern mit Verjüngungsnotwendigkeit.

#### **Jagdeinschlussflächen**

Flächen, welche zwar nicht Nationalparkflächen sind, jedoch aufgrund ihrer Größe und Lage dem Jagdgebiet des Nationalparks zugerechnet werden.

#### **Naturzone**

Flächen mit Wildtierregulierung – Flächen ohne forstliches oder landwirtschaftliches Management, jedoch mit der Möglichkeit, unter der Prämisse von zusätzlichen Einschränkungen, weitere Regulierungen durchzuführen.

#### **Nationalparkumfeld**

Flächen außerhalb des Nationalparks.

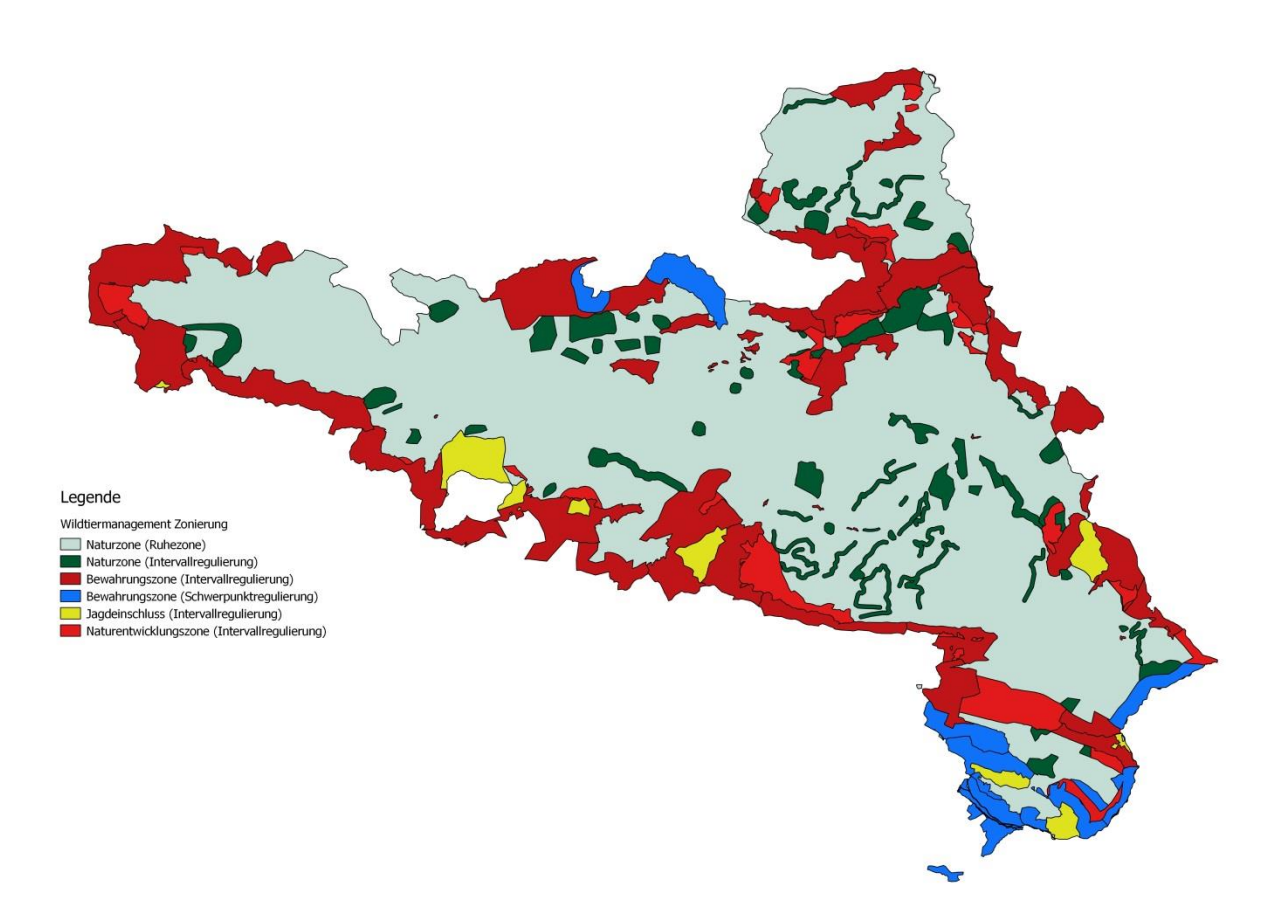

#### **Abbildung 2: Zonierungskarte des Wildtiermanagements im Nationalpark Kalkalpen**

#### **4.1.3 Fütterungen im Projektgebiet**

Zu Beginn des Projektes wurden im Nationalpark noch fünf Fütterungen betrieben. Während der Projektlaufzeit wurde eine Fütterung aufgelassen. Im Umfeld des Nationalparks befinden sich ca. 35 weitere Rotwildfütterungen unter der Betreuung des jeweiligen Jagdausübungsberechtigten.

## **4.2 Datengewinnung**

#### **4.2.1 GPS (Global Position System) Halsbandsender**

Der verwendete GPS-Halsbandsender der Firma Vectronic Aerospace® Berlin wiegt 930 g. Damit liegt das Sendergeweicht bei 0,5 bis 1,5% des Körpergewichts. Dieses Gewicht stört das Rotwild nach bisherigen Erfahrungswerten nicht. Auch wir konnten bei den Beobachtungen im Projekt keine abnormalen Verhaltensweisen feststellen.

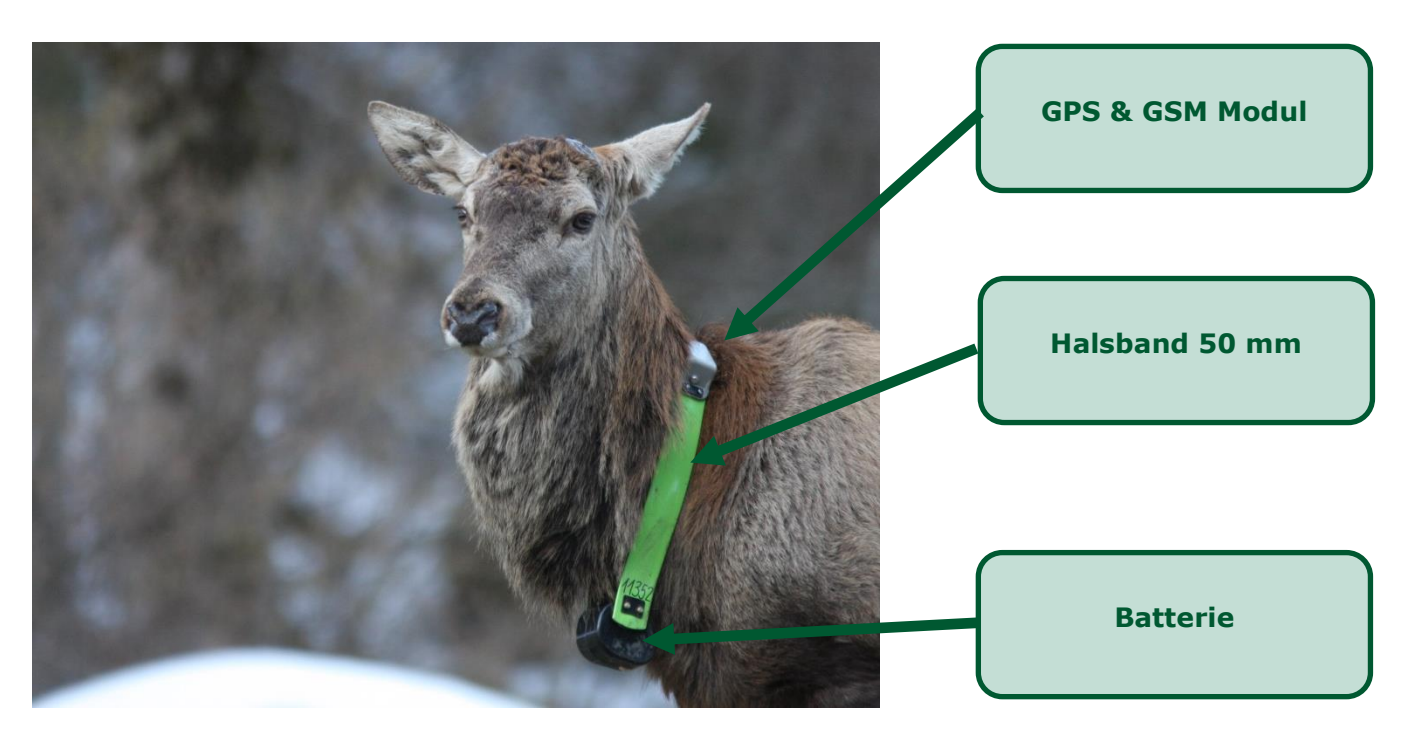

**Abbildung 3: GPS-Halsbandsender an Hirsch montiert** 

Das Senderhalsband besteht aus folgenden Komponenten:

- **GPS-Modul:** Zeichnet die Stärken der Satellitensignale auf und berechnet daraus die Koordinaten des Standorts, sowie die Güte des Signals.
- **GSM Modul:** Übermittelt die gesammelten Peilungen als SMS per Handynetz.
- **VHF Modul:** Um die Peilung ebenfalls per Radiowellen mit dem Handpeilgerät vornehmen zu können, sendet der Sender ebenfalls Signale im VHF Bereich.
- **Batterie:** Sie dient der Stromversorgung der Elektronik. Die Batterie soll für mindestens zwei Jahre Strom bereitstellen.
- **Bewegungssensor:** Dieser misst die Bewegung des Moduls in drei Achsen. Diese Werte werden, alle fünf Minuten zusammengefasst, gespeichert.

#### **4.2.2 Besenderungsmethode**

Das Rotwild wurde während des Projekts an Fütterungen narkotisiert und mit einem GPS-Halsbandsender ausgestattet. Diese tierärztlichen Tätigkeiten wurden dabei von Tierarzt Mag. Wilfried Laubichler durchgeführt.

Für die Besenderung wurde an den Fütterungen angesessen und das Narkotikum per Betäubungsgewehr auf ca. 15 bis 25 m Entfernung verabreicht.

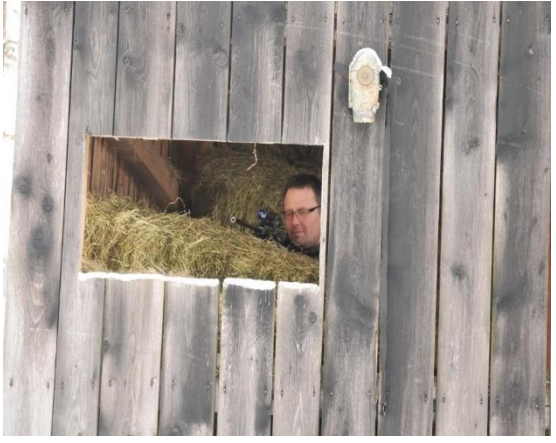

**Abbildung 4: Positionierung des Tierarztes im Futterstadl (Bild: K. Weingarth)**

Nach einer Wartezeit von mindestens fünf Minuten betrat der jeweilige Zuständige (Berufsjäger, Revierleiter, Fütterungsbetreuer o.ä.) die Fütterung über den üblichen Weg um eine für das Rotwild normale Situation zu simulieren. Das betäubte Stück Rotwild wurde dann aufgesucht, und es wurde bei Bedarf noch einmal ein Narkosemittel verabreicht.

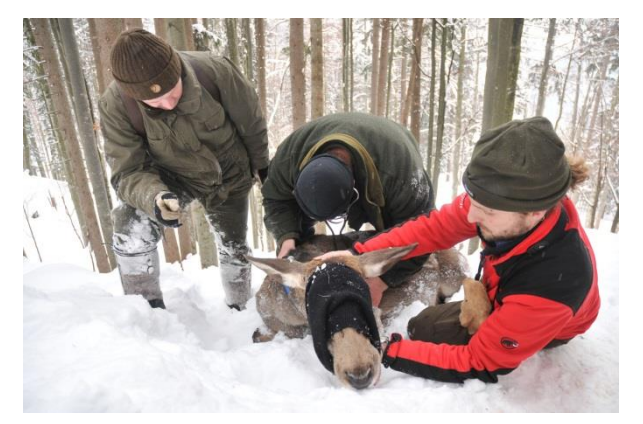

**Abbildung 5: Tierärztliche Untersuchung (Bild: K. Weingarth)**

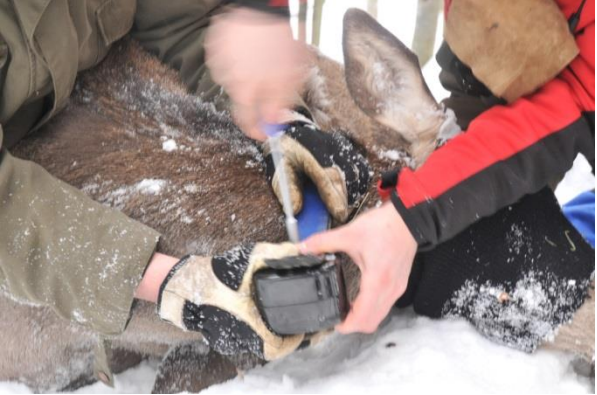

**Abbildung 6: Anbringen des Halsbandsenders (Bild: K. Weingarth)**

Nach einer tierärztlichen Untersuchung wurde der GPS-Halsbandsender am Hals des Tieres befestigt.

## **4.3 Datenmanagement**

Es wurde alle drei Stunden und 15 Minuten eine Peilposition ermittelt und diese anschließend per Global System for Mobile Communications (GSM oder Handynetz) an die Bodenstation der Firma Vectronic Aerospace® gesendet. Dort wurden die Daten mit der Software GPS PLUS X verarbeitet und in eine Datenbank eingespeist.

Als Datenbankmanagementsystem wurde dabei PostgreSQL 9.3 verwendet. Die Erweiterung PostGIS 2.1.5 ermöglicht es, mittels der Datenbank auch anspruchsvolle räumliche Berechnungen durchzuführen.

Kalkulationen und Auswertungen wurden mit der Statistiksoftware R Version 3.1.2- "Pumpkin Helmet" durchgeführt. Die Darstellung von Geoinformationsdaten (GIS Daten) erfolgte durch das Programm QuantumGIS Version 2.6.1 - "Brighton". Alle Berechnungen, Grafiken und Aufstellungen wurden am 1.11.2016 noch einmal durchgeführt um die Aktualität zu gewährleisten.

#### **4.3.1 Ground Station**

Die Ground Station der Firma Vectronic Aerospace dient zum Empfang der Daten der Sender. Das Gerät ist mit einem PC verbunden und funktioniert ähnlich wie ein Handy. Es übergibt die SMS-Daten per USB Schnittstelle an das Programm GPS PlusX. Umgekehrt kann man mit Hilfe der Ground Station auch Programmbefehle per SMS an die Halsbandsender übermitteln.

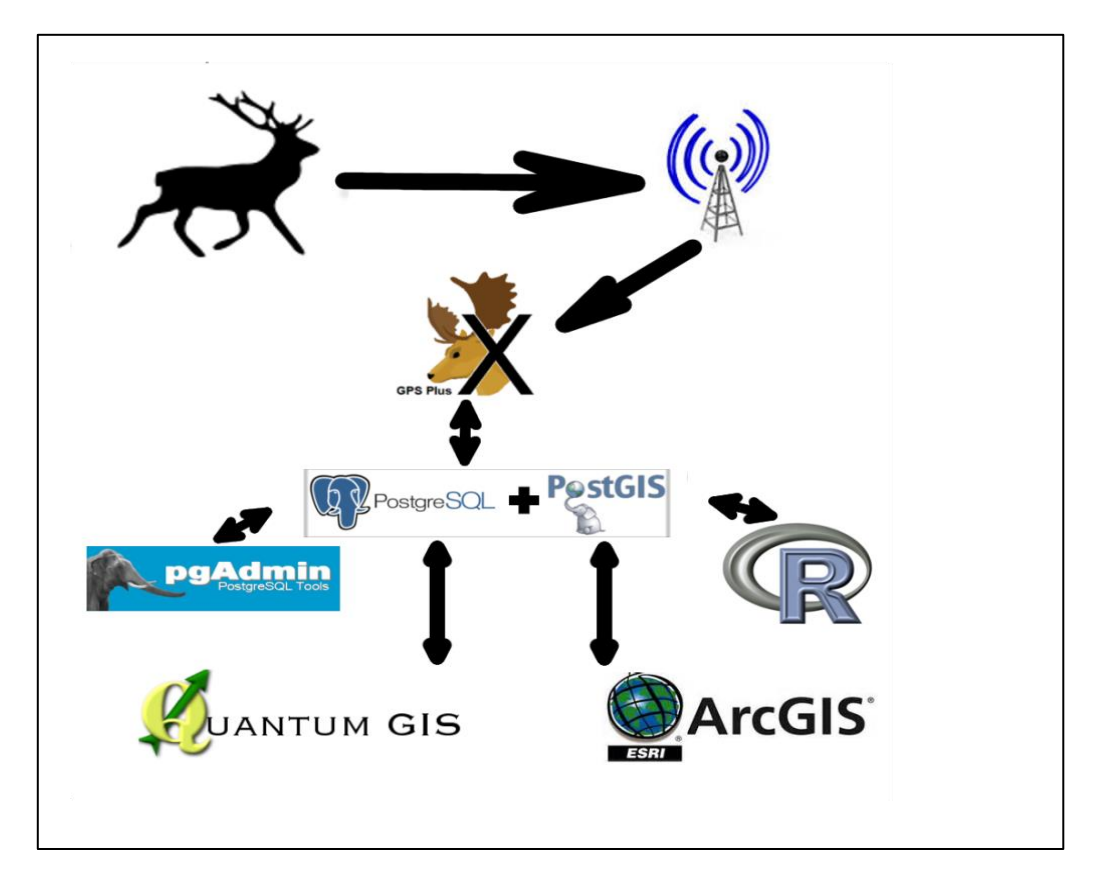

#### **Abbildung 7: Datenfluss der GPS Halsbanddaten**

#### **4.3.2 GPS PlusX**

Das Programm GPS PlusX Version 10.1.2 von Vectronic Aerospace fungiert als zentrale Verwaltungssoftware der GPS-Halsbandsender und deren eingehenden Daten. Es ermöglicht dem Benutzer die Sender anzusteuern um z.B. Peilungsintervalle zu ändern. Die Daten der Sender können per *Ground Station*, http-Protokoll, email, oder per USB verbundenem Sender eingespielt werden.

Die Peilpunkte des Projekts wurden hauptsächlich per *Ground Station* eingeschleust. Ausnahmen gab es nur bei Sendern, welche durch ein defektes GSM Modul zwar Daten aufgezeichnet hatten, diese aber nicht übermitteln konnten. Diese Daten konnten per USB Verbindung geladen werden. Voraussetzung dafür ist, dass der Sender aus dem Feld geborgen werden konnte.

Daten der Bewegungssensoren werden aufgrund der hohen Datenmenge nicht per SMS, sondern mit direkter USB Verbindung übermittelt. Viele Sender befinden sich zum Zeitpunkt dieser Berichterstellung noch am Tier. Somit ist der Zugang zu den gewonnenen Bewegungsdaten noch eingeschränkt.

Das Modul GPS PlusX speichert die Rohdaten des Projekts in zwei Datenbanken: Erstens in eine lokale SQLite Datenbank und zweitens in eine PostgreSQL Datenbank, welche von der Nationalpark Kalkalpen GmbH in Molln gehostet wird.

Die Datensicherung der Telemetriedaten wird sowohl durch tägliche Backups der SQLite Datenbank als auch durch das Sicherungsregime des Nationalpark Servers gewährleistet.

#### **4.3.3 PostgreSQL & PostGIS**

Als zentrale Datenverwaltungssoftware wurde PostgreSQL Version 9.3.5 ausgewählt. PostgreSQL ist ein bereits sehr ausgereiftes Datenbankverwaltungssystem das auf Open Source Code basiert. Die Verschneidung der Rohdaten der Sender mit zusätzlichen Informationen erfolgt in der Datenbank. Erst diese Verschneidung der Positionen der Sender mit wichtigen anderen Informationen ermöglicht die Durchführung von Analysen. Als Informationslevel in der Datenbank sind unter anderem Tierinformationen, Senderinformationen, Geländeinformationen, Verwaltungsgrenzen, Fütterungsinformationen und Wetterdaten hinterlegt.

Die Erweiterung PostGIS ermöglicht zusätzliche räumliche (Geo) Attribute der Datensätze und somit komplexe GIS-Analysen innerhalb der Datenbank. Die Wahl von PostgreSQL mit PostGIS bietet folgende Vorteile für das Rotwildprojekt:

- Der Datenaustausch zwischen der projektverantwortlichen ÖBf AG und der Nationalpark GesmbH ist einfach und sicher.
- Der Administrator kann die Daten jederzeit und mit beliebigen Einschränkungen Dritten zur Verfügung stellen (Kooperationspartner, Studenten für Abschlussarbeiten).
- Im Falle eines Ausfalls einer Person bleibt der Datenfluss aufrechterhalten.
- Die Telemetriedaten können GIS Systemen in Echtzeit zur Verfügung gestellt werden. So ist es möglich die Rotwildbewegungen den Mitarbeitern der ÖBf im hausinternen Unternehmens-GIS zur Ansicht zu geben.
- Rechenintensive Analysen werden direkt in der Datenbank auf dem Server durchgeführt. Das spart Datenvolumen und verkürzt die Rechenzeit für Analysen.

#### **4.3.4 R Statistiksoftware**

Die statistische Zusammenfassung und deren Darstellung wurden mittels dem Programm R durchgeführt. Das hat den Vorteil von nachvollziehbarem Code und leichter Wiederholbarkeit der Analysen, wenn sich die Datengrundlage ändert (z.B.: durch Gewinnung neuer Daten). R bietet einen unkomplizierten Zugriff auf PostgreSQL Daten mittels "RPostgreSQL" - Package.

#### **4.3.5 ArcGIS & QGIS**

Neben Esri ArcGIS 9.3 wurde hauptsächlich QGIS 2.16 für die grafische Darstellung von GIS Daten verwendet.

### **4.4 Auswertung**

#### **4.4.1 Geländedaten**

Für Auswertungen hinsichtlich der Geländebeschaffenheit standen Rasterdaten in einer Auflösung von einem Meter zur Verfügung. Das Geländemodell beschreibt den Boden ohne Vegetation, während das Oberflächenmodell das Gelände inklusive seiner Vegetation beschreibt. Die Differenz dieser beiden Werte spiegelt somit die Vegetationshöhe wider.

#### **4.4.2 Wetterdaten**

Wetterdaten wurden von den Messstationen Hengstpass (856 m ü. NN), Kogleralm (1259 m ü. NN), Ebenforst (1112 m ü. NN) und Feichtau (1366 m ü. NN) entnommen. Für jeden Peilpunkt wurde die geografisch nächstgelegene Station ausgewählt und die Daten der zeitlich nächsten Messung übernommen. Gemessene Daten waren: Temperatur, Niederschlag bzw. Schneehöhe. Die zeitliche Auflösung beträgt 1 Stunde bis zum 7.10.2014, später im Projektzeitraum 10 Minuten.

Vom 1.1.2012 bis zum Stichtag 31.12.2015 standen insgesamt 355.591 Wetterdatensätze zur Verfügung.

#### **4.4.3 Streifgebietsgrößen**

Die Streifgebietsgrößen wurden mit drei Methoden berechnet:

- Minimum Convex Polygon (MCP)
- Local Convex Hulls (LocoH)

Die MCP Streifgebietsgröße ist eine simple Methode um ein Streifgebiet zu beschreiben. Durch deren häufige Anwendung sind Vergleiche zu Ergebnissen anderer Projekte möglich. Für die Berechnung wird ein Polygon um alle Peilpunkte, innerhalb des gewünschten Zeitraumes, eines Tieres gelegt (Mohr 1947).

Wählt man 100% der Peilpunkte für die Streifgebietsberechnung, inkludiert man damit viele Flächen, welche real nicht genutzt wurden und es besteht die Gefahr, die Streifgebiete zu überschätzen. Deshalb errechnet man Streifgebietsgrößen mit Teilmengen (Home Range Levels) ohne außenliegende Ortungen. Um Vergleiche mit Ergebnissen anderer Projekte zu ermöglichen, wird das 95% Home Range Level angegeben.

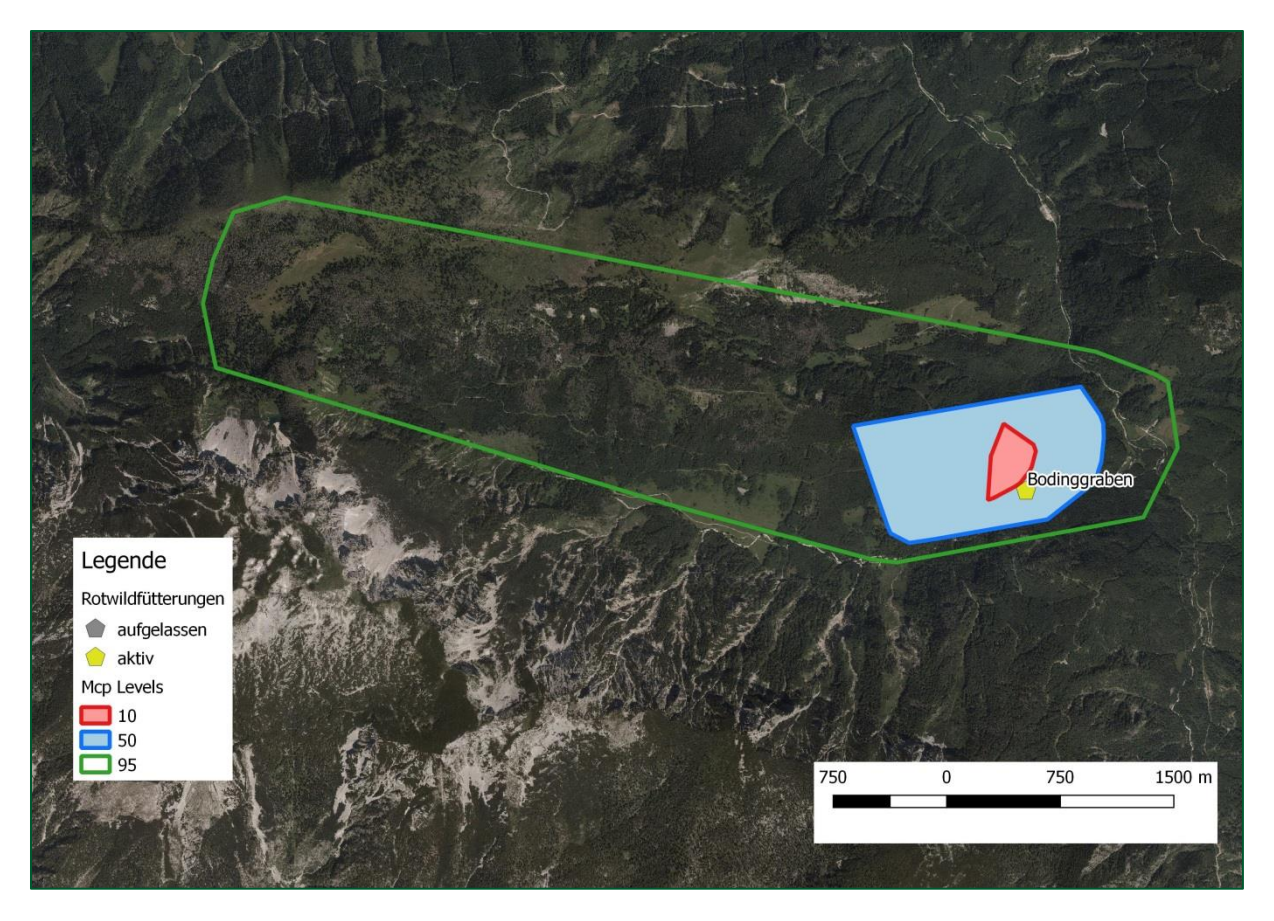

**Abbildung 8: MCP Streifgebiet von "Sepperl" mit unterschiedlichen Home Range Levels** 

Local Convex Hulls verwenden kleine MCPs, welche für jeden einzelnen Peilpunkt erstellt werden. Diese Vielzahl an kleinen Polygonen wird anschließend wieder miteinander verschmolzen und deren Überlappung quantifiziert. Dort wo sich viele Überlappungen ergeben ist die Nutzungsintensität groß, während extensiv genutzte Gebiete nur wenige Überlappungen aufweisen. In der hier angewandten a-LoCoH Methode nach (Getz & Wilmers 2004) arbeitet man mit einem a-Wert zur Bestimmung der Punktanzahl für die Bildung der Einzelpolygone. Dieser Wert wird für jedes Tier individuell berechnet und entspricht der halben Maximaldistanz zwischen zwei Peilpunkten.

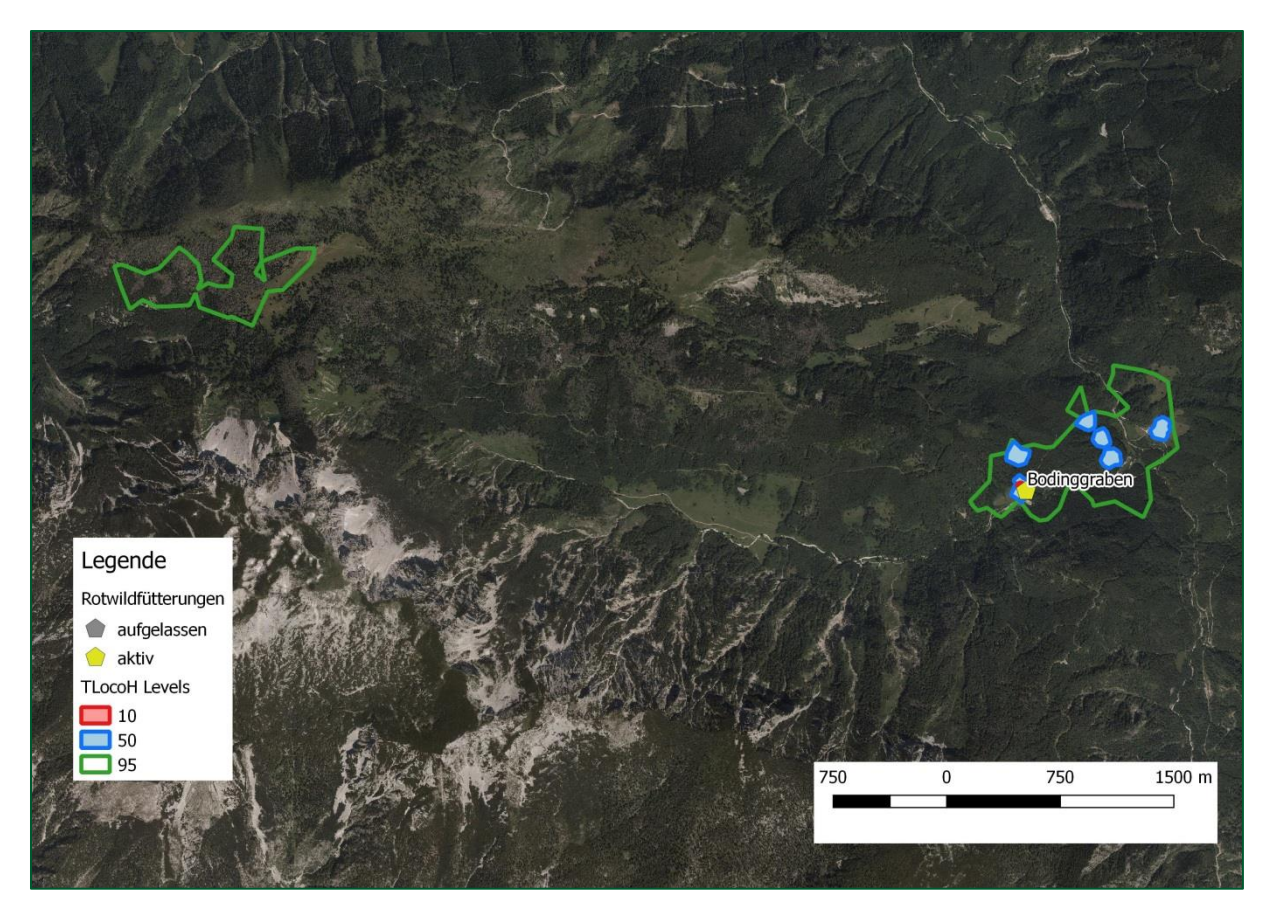

**Abbildung 9: LocalConvexHull Streifgebiet des Hirsches "Sepperl". Brunft und Herbsteinstand sind im Westen. Fütterungs- und Feisteinstände sind im Osten gelegen.** 

Der Vorteil dieser Methode ist, dass nicht genutzte Bereiche besser als mit anderen Methoden exkludiert werden. Die beschriebene Fläche kommt somit der reell genutzten Fläche sehr nahe (Getz & Wilmers 2004). Auch hier gibt es Home Range Levels. Folgende Levels werden angegeben:

- 95% zur Beschreibung des Gesamtstreifgebietes
- 50% für regelmäßig genutzte Bereiche
- 10% für Nutzungszentren

Streifgebiete (MCP und LoCoH) wurden für jedes Kalenderjahr berechnet, vorausgesetzt es waren 70% der möglichen Peilpunkte vorhanden.

#### **4.4.4 Migration**

Zur Untersuchung von Standortswechseln, die über einfache Exkursionen hinausgehen, wurde für jeden Peilpunkt berechnet, wie stark der Mittelpunkt des Streifgebiets der vergangenen drei Tage von dem der drei folgenden Tage entfernt ist.

Zur Veranschaulichung ein Beispiel mit fiktiven Daten:

Ein Tier streift zehn Peilungsintervalle (= 10 Punkte) lang durch das Streifgebiet grün. Es begibt sich auf Wanderschaft (Punkt blau) und beendet diese im Streifgebiet rot.

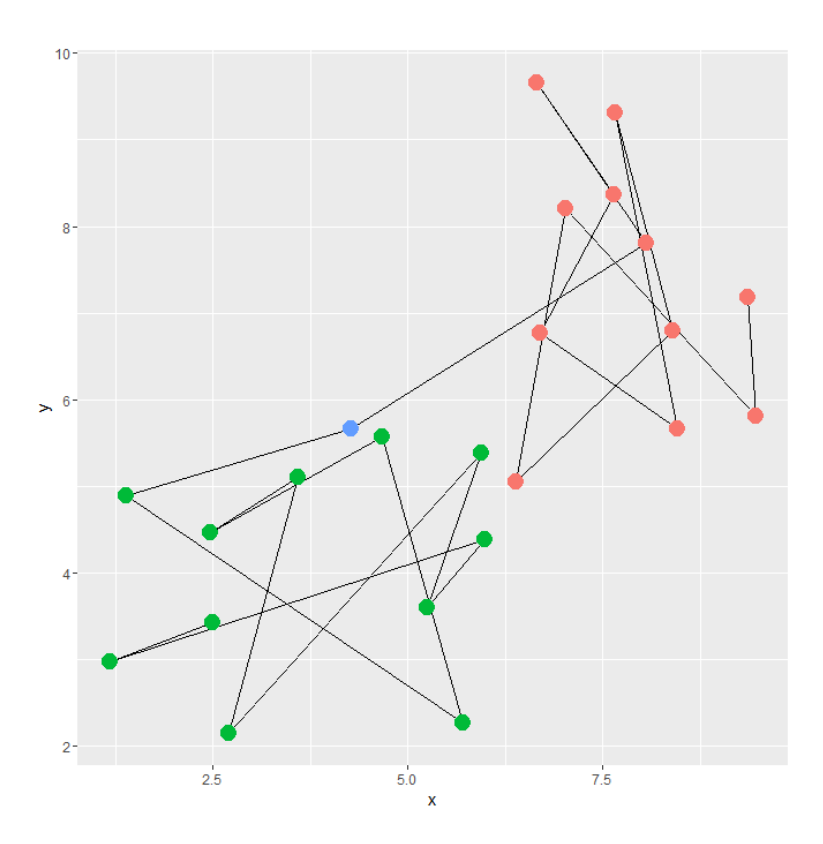

**Abbildung 10: Beispiel einer Migration und deren Identifikation. Grün sind die Punkte 1 bis10, blau der Migrationspunkt 11 und rot sind die Punkte 12 bis 21.** 

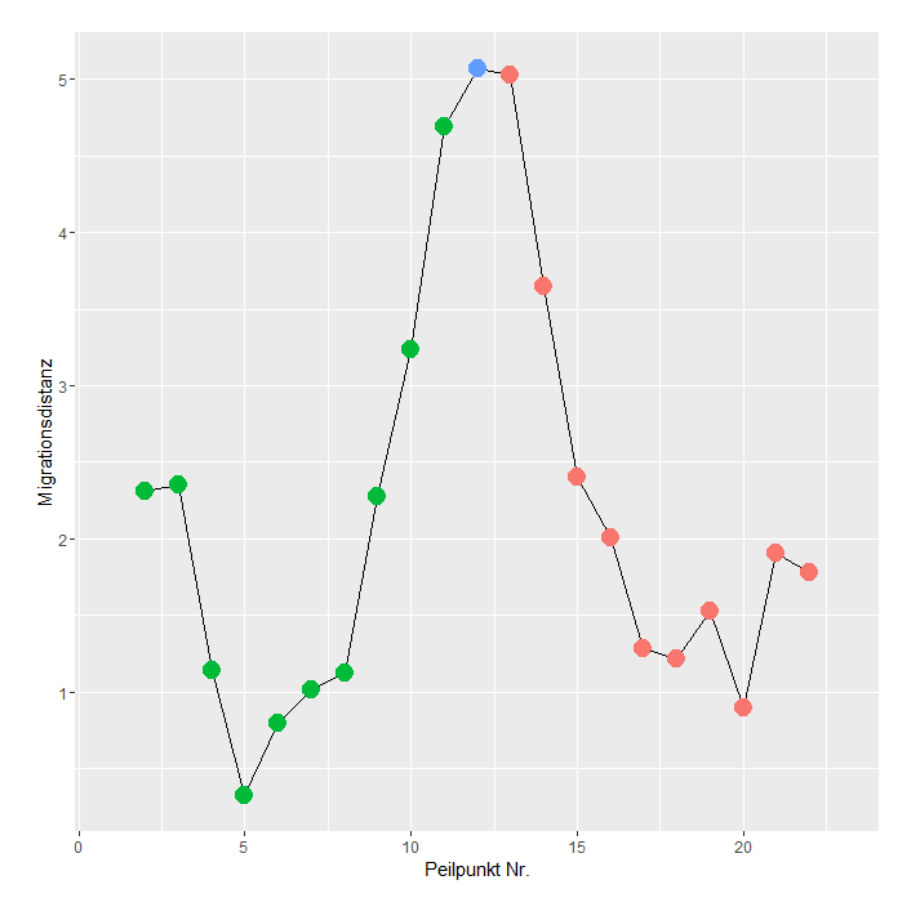

**Abbildung 11: Verlauf des Migrationswertes zur Identifikation des Migrationszeitpunkts** 

Stellt man den Verlauf des Migrationswertes über die Zeit dar [\(Abbildung 11\)](#page--1-0), ergibt sich ein Anstieg bis zum Migrationspunkt (blau). Danach fällt der Wert wieder ab. In dem man diese Spitzenwerte isoliert und mit einem unteren Grenzwert filtert, können die Migrationspunkte festgestellt werden. Dieser Grenzwert wurde mit 700 m definiert.

#### **4.4.5 Räumliche Bewegung im Tagesverlauf**

Um die Laufaktivität zu quantifizieren, wurden alle Distanzen zwischen zwei aufeinanderfolgenden Peilpunkten ausgewertet. Eine solche Laufstrecke wurde nur dann verwendet, wenn der zeitliche Abstand 3:15 h (= Peilintervall) betrug. Neben der Laufstrecke und der sich daraus ergebenden Fortbewegungsgeschwindigkeit in km/h wurde der Sonnenstand in ° relativ zum Horizont zum mittleren Zeitpunkt der Laufstrecke (zeitlicher Mittelpunkt) errechnet.

Der Tag kann dabei in drei Phasen nach Sonnenstand eingeteilt werden:

- $-90^\circ$  bis -6° Nacht
- -6° bis 0° Dämmerung
- $\bullet$  0° bis +90° Tag

#### **4.4.6 Selektivität nach Behandlungsart**

Jeder Peilpunkt wurde je nach geografischer Lage (Zoneneinteilung – siehe [Nationalpark](#page--1-1)  Kalkalpen – [Wildtiermanagementzonen\)](#page--1-1) einer Wildtiermanagement-Behandlungsart zugewiesen. Punkte in der Ruhezone des Nationalparks werden als "unbejagt", alle anderen Punkte (Nationalparkzonen mit Management, Flächen außerhalb des Nationalparks) als "bejagt" kategorisiert.

#### **4.4.7 Selektivität nach Bedeckungsgrad und Tageszeit**

Für jeden Peilpunkt wurde ein Bedeckungsgrad anhand der Vegetationshöhe ermittelt. Die Vegetationshöhe wurde aus der Differenz des Oberflächenmodells und des Geländemodells in einer Auflösung von einem Meter berechnet. Für jeden Peilpunkt wurde der Anteil an Freiflächen (kleiner ein Meter Vegetationshöhe) innerhalb eines 15 m Radius errechnet.

Für die Auswertung wurden lediglich Monate einbezogen, in denen das Rotwild mehrheitlich nicht an der Fütterung stand. Dies traf von Mai bis Oktober zu.

#### **4.4.8 Fütterungsnutzung**

Um zu quantifizieren, wie stark die Fütterungen genutzt werden, wurden alle Peilpunkte im Umkreis von 500 m um die bestehenden Rotwildfütterungen als "anwesend an der Fütterung" markiert. Dieser 500 m Radius beinhaltet den engeren Fütterungseinstand, das betroffene Stück muss sich also nicht unmittelbar an der Fütterung aufhalten. Es ist jedoch möglich, dass es sich zwischen zwei Peilpunkten an der Fütterung aufgehalten hat.

Es wurde für jedes Tier und jeden Monat der relative Anteil an Peilpunkten im Fütterungsbereich errechnet. Dabei wurden aber nur jene Monate einbezogen, welche über 50 Peilpunkte aufweisen, um die Repräsentativität zu gewährleisten.

# **5 Ergebnisse**

# **5.1 Besenderung**

Während der gesamten Projektdauer konnten insgesamt 23 Stücke Rotwild, davon 16 weiblich und 7 männlich, mit einem Halsbandsender versehen werden.

Die Besenderung erfolgte vom 31.1.2012 bis zum 15.4.2015.

#### **Tabelle 2: Besenderte Tiere**

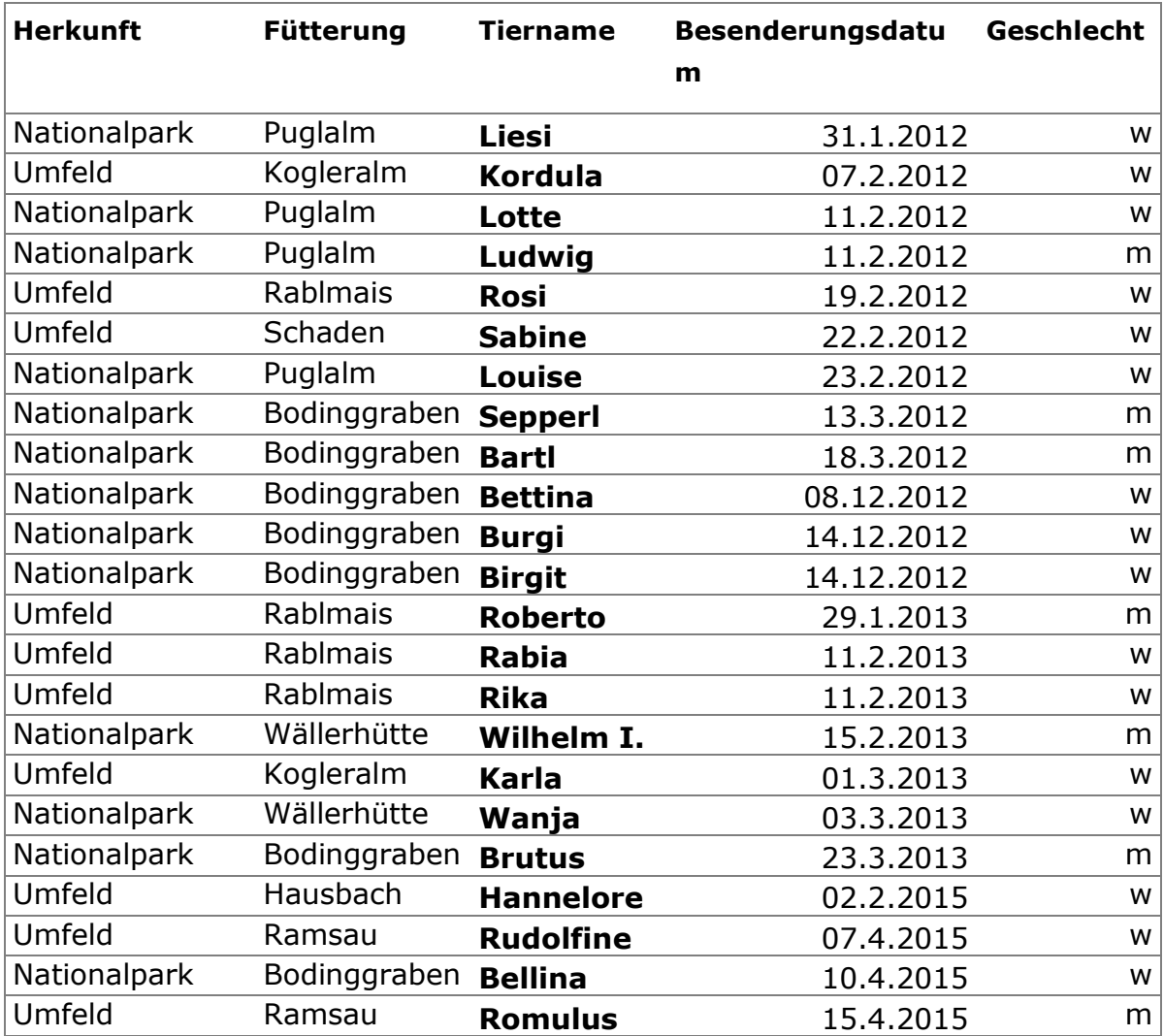

# **5.2 GPS Daten**

## **5.2.1 Überblick**

Zum Stichtag 31.8.2016 waren insgesamt 115.686 Peilpunkte zur Auswertung verfügbar. Der Zeitraum verfügbarer Tage pro Tier erstreckt sich von wenigen Tagen bis über vier Jahre.

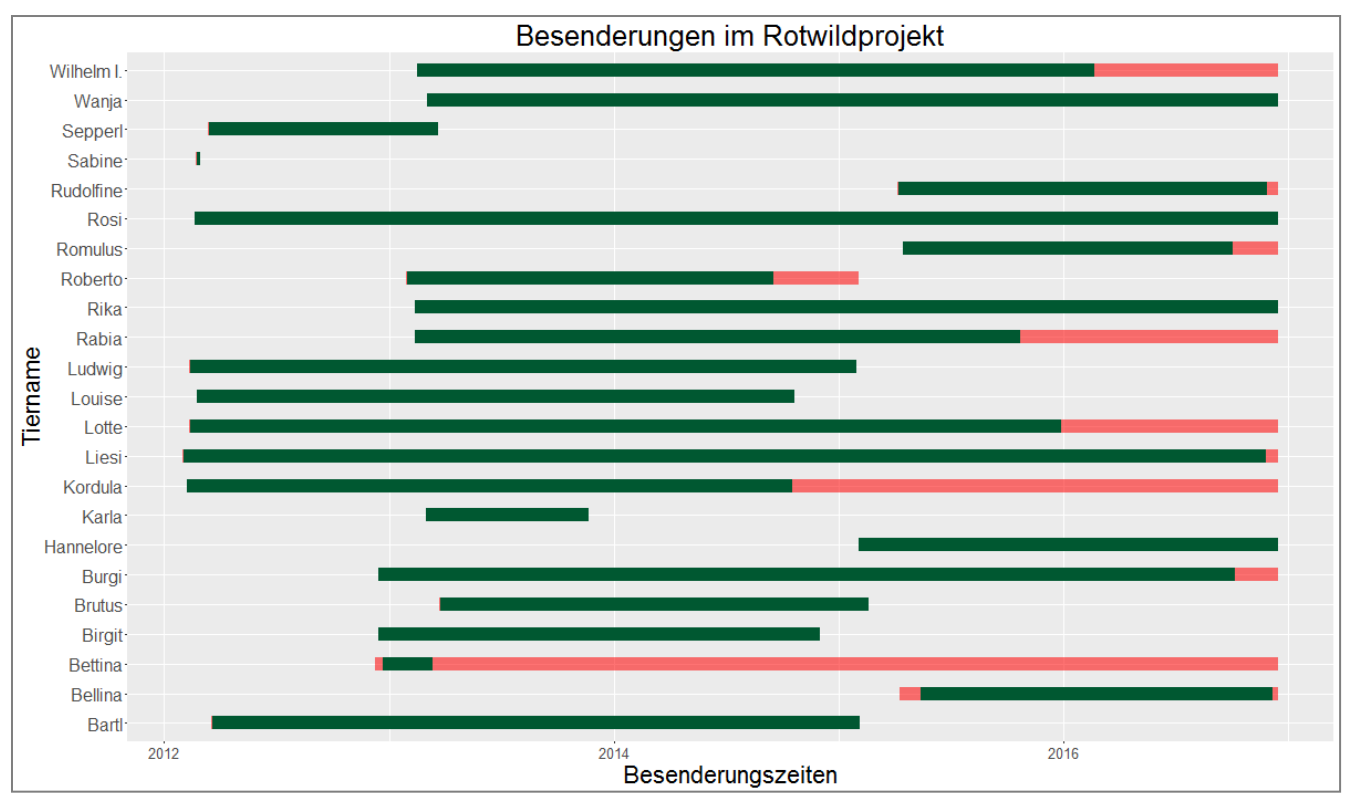

**Abbildung 12: Überblick über die Besenderungszeiträume der einzelnen Tiere. Die Balken stellen den Zeitraum dar, in welchem das Individuum einen Sender trug. In den grünen Bereichen sind die Bewegungsdaten vorhanden, Daten in den roten Bereichen sind (noch) nicht verfügbar.** 

#### **5.2.2 Streifgebiete**

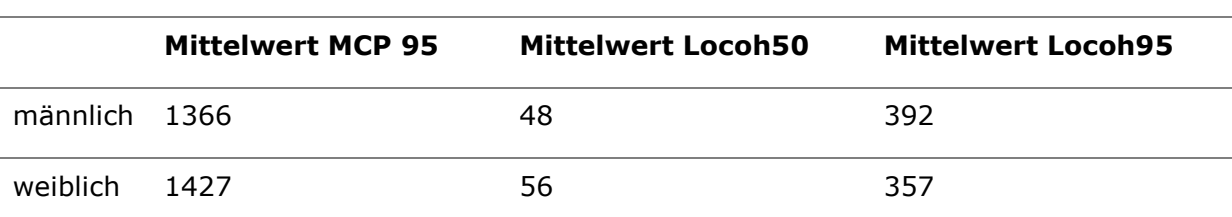

#### **Tabelle 3: Mittelwerte der Jahresstreifgebiete nach Geschlecht**

#### **Tabelle 4: Jahresstreifgebietsgrößen der verschiedenen Tiere**

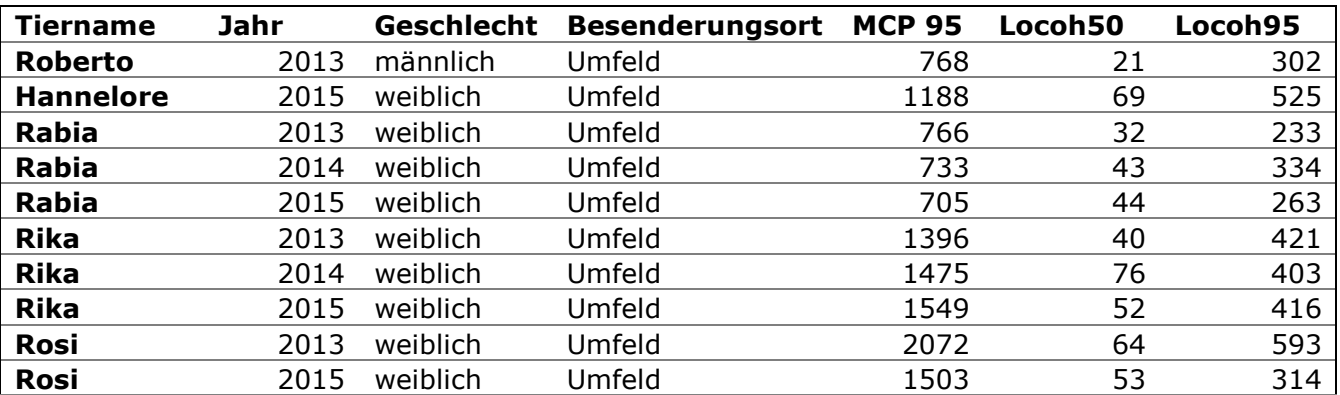

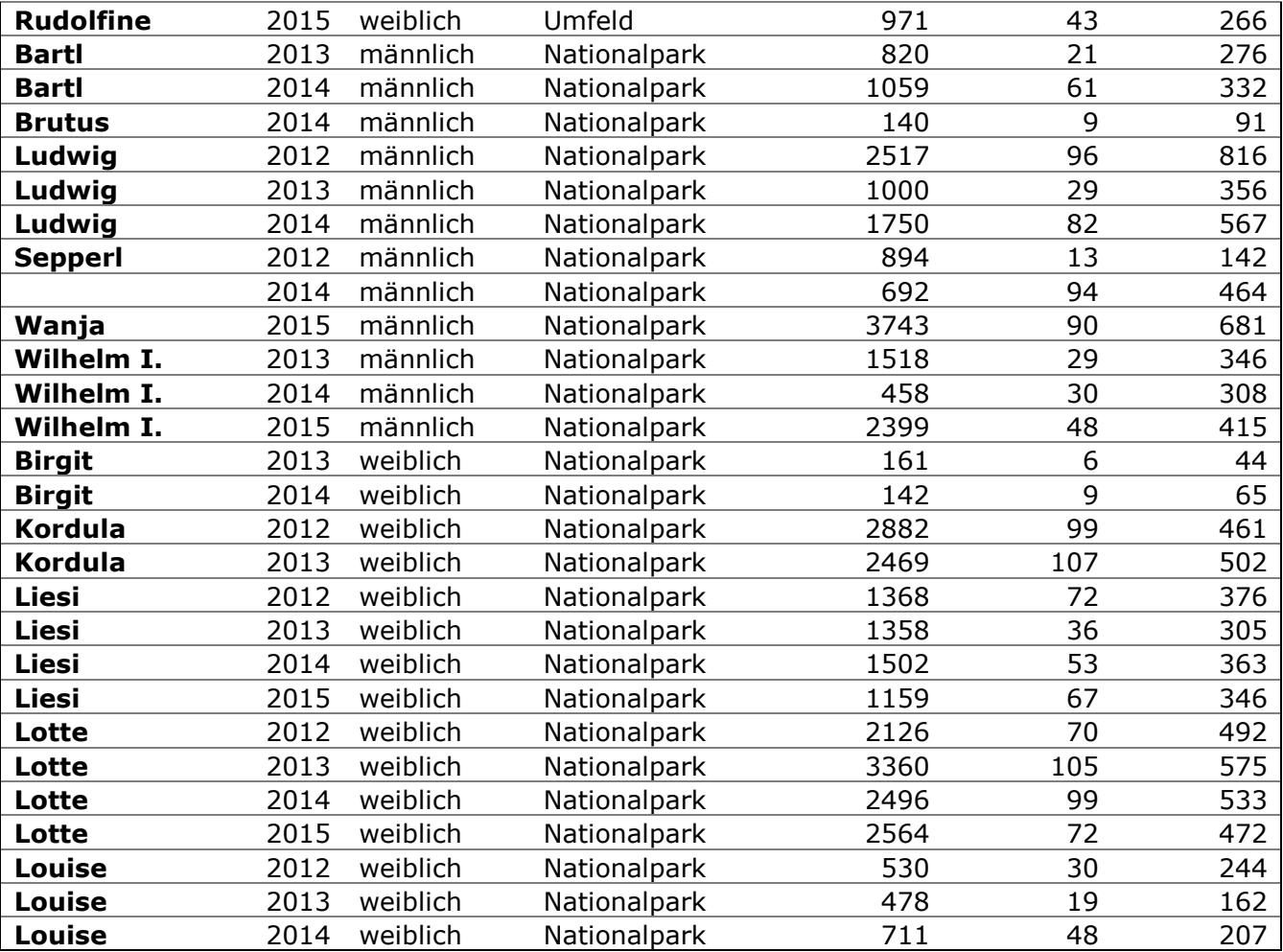

#### **5.2.3 Laufstrecken**

Die Wegstrecken sind stark linksschief verteilt [\(Abbildung 13\)](#page--1-2). Am häufigsten kommen somit Wegstrecken vor, welche gegen Null gehen. 96% aller Laufstrecken sind kleiner als 1000 Meter.

#### **Tabelle 5: Zusammenfassende Statistik der Laufstreckenlängen in Meter zwischen zwei Peilpunkten (3h 15min)**

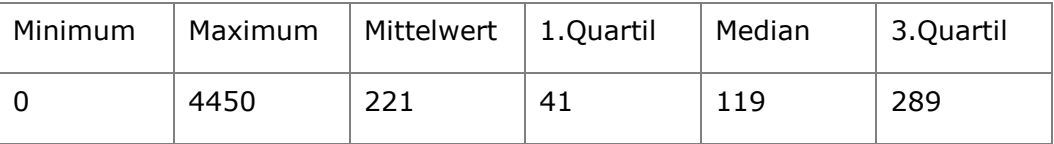

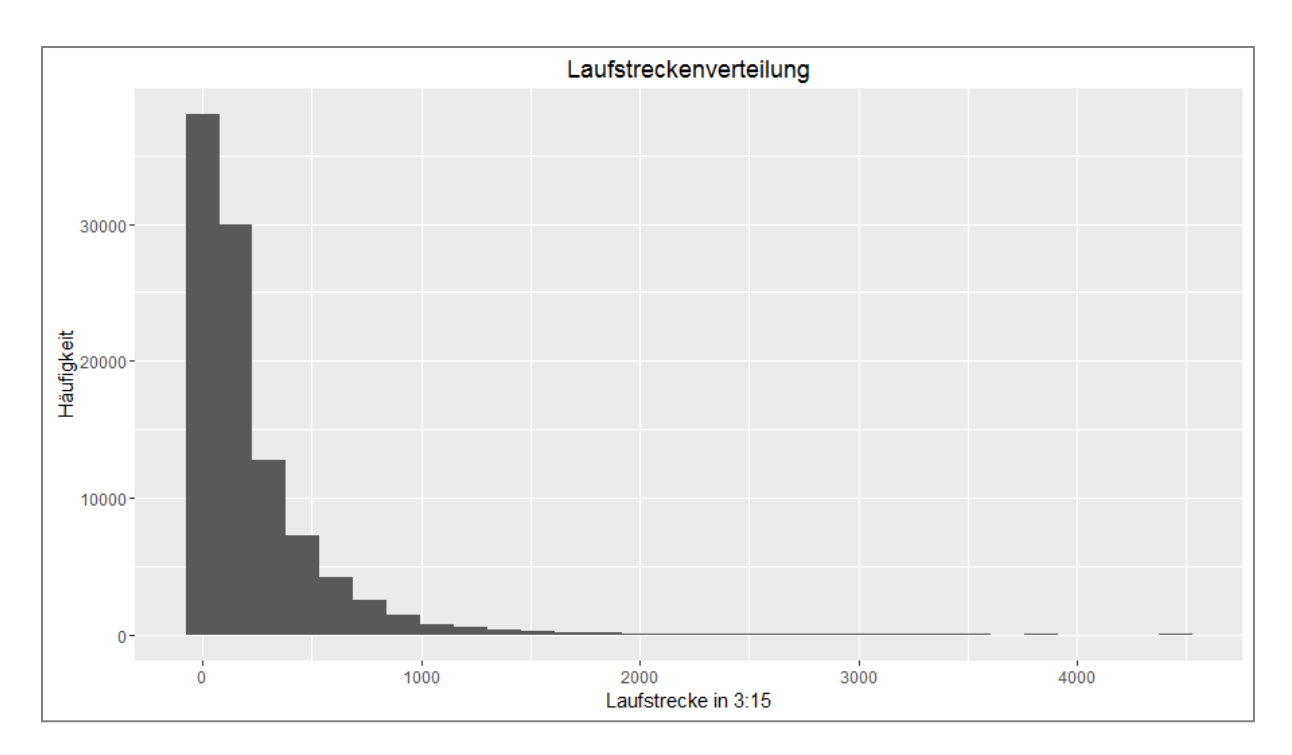

#### **Abbildung 13: Häufigkeitsverteilung von Wegstrecken zwischen zwei aufeinanderfolgenden Peilpunkten (Zeitabstand 3h 15min) in Meter. [n= 98.457]**

Die Mittelwerte der Wegstreckenlängen verändern sich mit der Tagesphase. In der Nacht und am Tag sind die Strecken am kürzesten. Während der Dämmerung erhöht sich die mittlere Wegstrecke auf das zwei- bis dreifache.

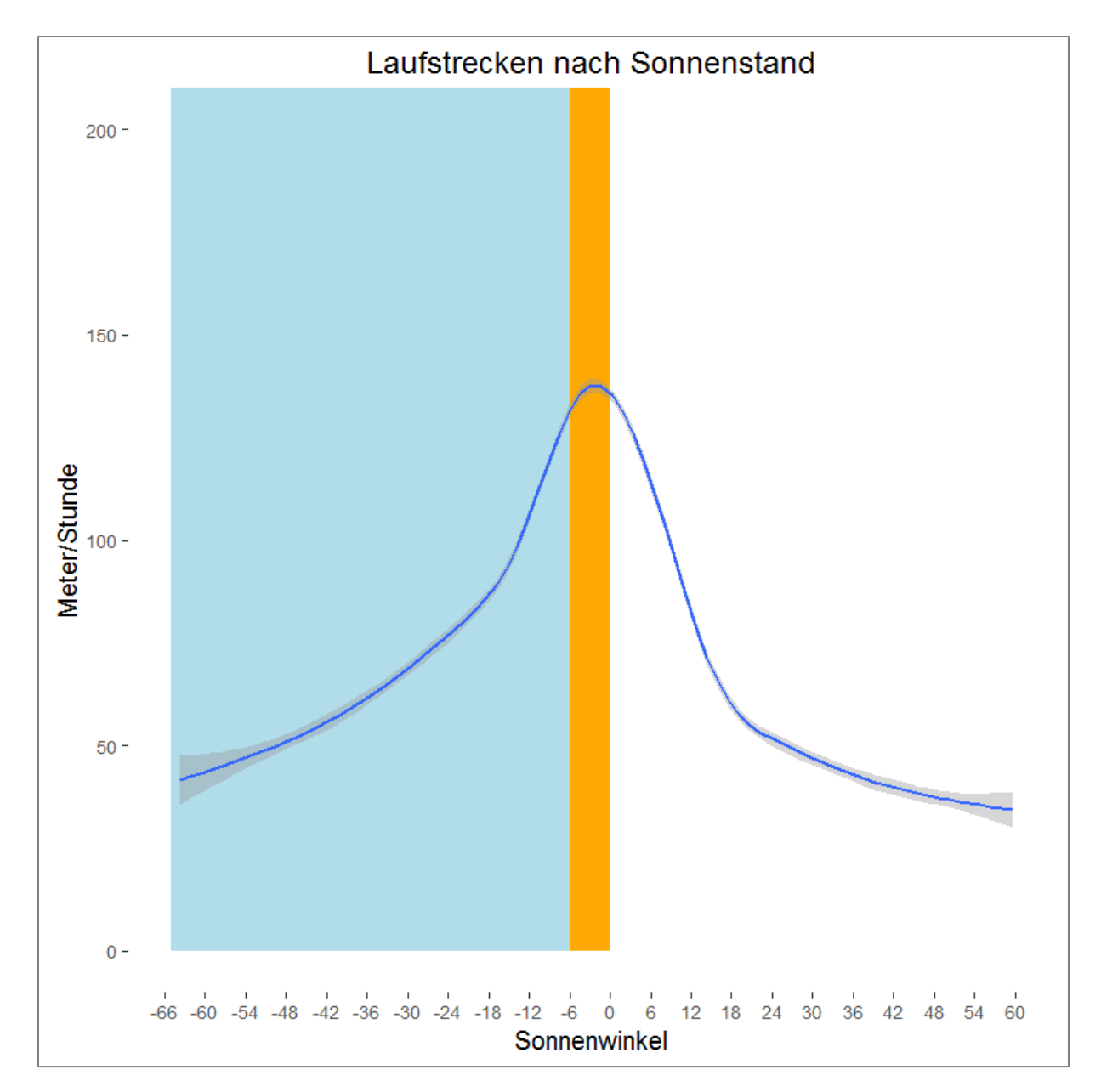

**Abbildung 14: Mittelwert der Wegstrecken im Tagesverlauf (blaue Linie). Grauer Bereich 95% Konfidenzintervall. Der Hintergrund stellt die Tagesphase dar. Blau = Nacht, orange = Dämmerung und weiß = Tag [n= 98.547].**

#### **5.2.4 Ruhezonennutzung**

In [Abbildung 15](#page--1-3) sind unterschiedliche Ruhezonenanteile des Aufenthalts zu erkennen. Sechs Individuen, nämlich *Bellina*, *Birgit, Brutus*, *Burgi*, *Rosi* und *Sepperl*, weisen eine überwiegende Nutzung der Ruhezone auf. Drei Stücke - *Bartl*, *Louise* und *Rika* - zeigen zwischen 25 und 60% Ruhezonennutzung. Die restlichen zwölf Stücke zeigen nur geringen (ca. 10%) bis keinen Aufenthalt in der Ruhezone.

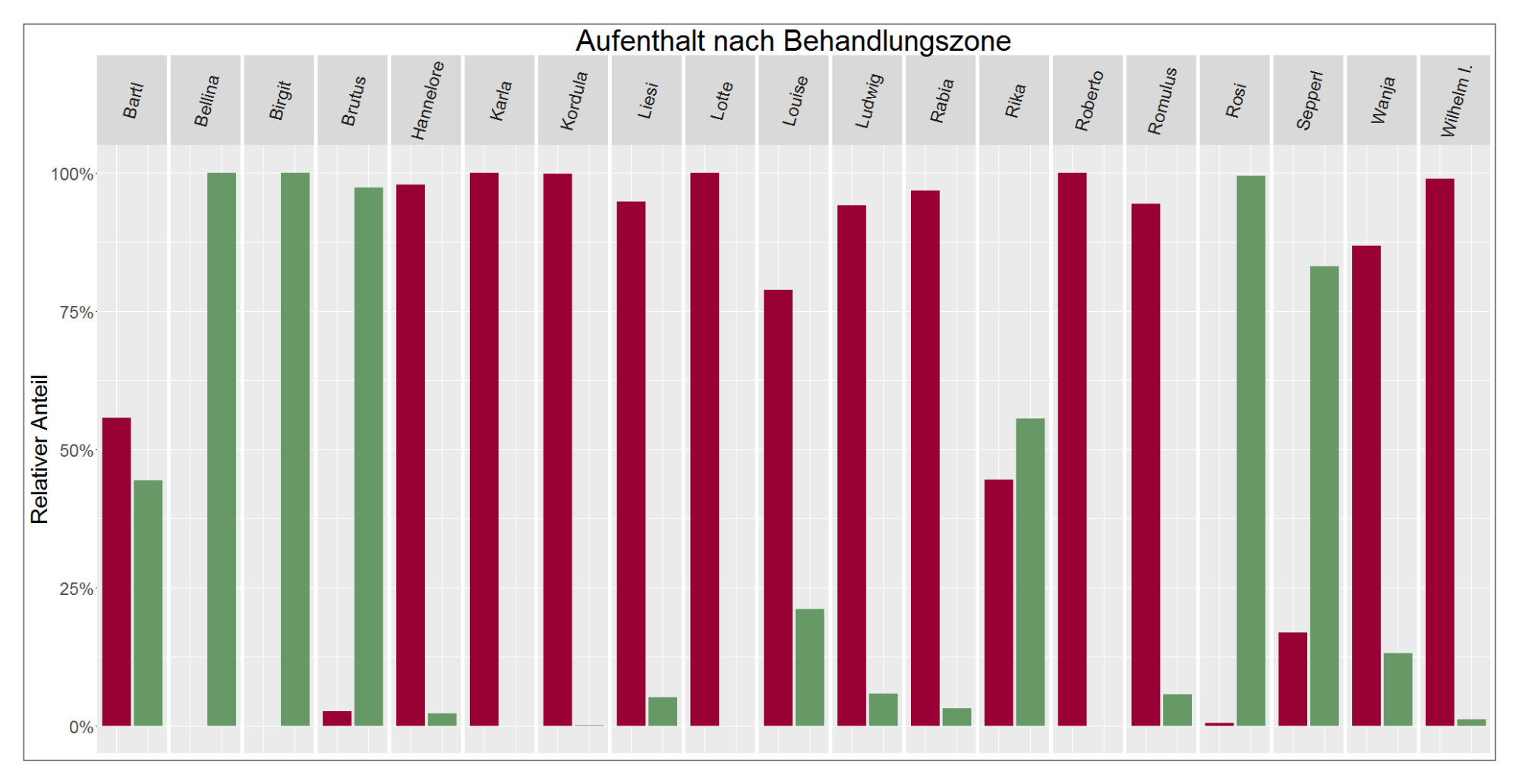

**Abbildung 15: Anteil des Aufenthalts in der Ruhezone (grün) und auf der bejagten Fläche (rot), während der Sommermonate Mai bis August** 

In [Abbildung 16](#page--1-4) erkennt man ein sehr ähnliches Verteilungsverhältnis der Naturzonennutzung in Abhängigkeit vom Besenderungsort. Tiere, welche im Nationalpark besendert wurden, nutzten zu etwas über 30% unbejagte Bereiche, während Tiere aus dem Umfeld des Nationalparks diese zu 25% nutzten.

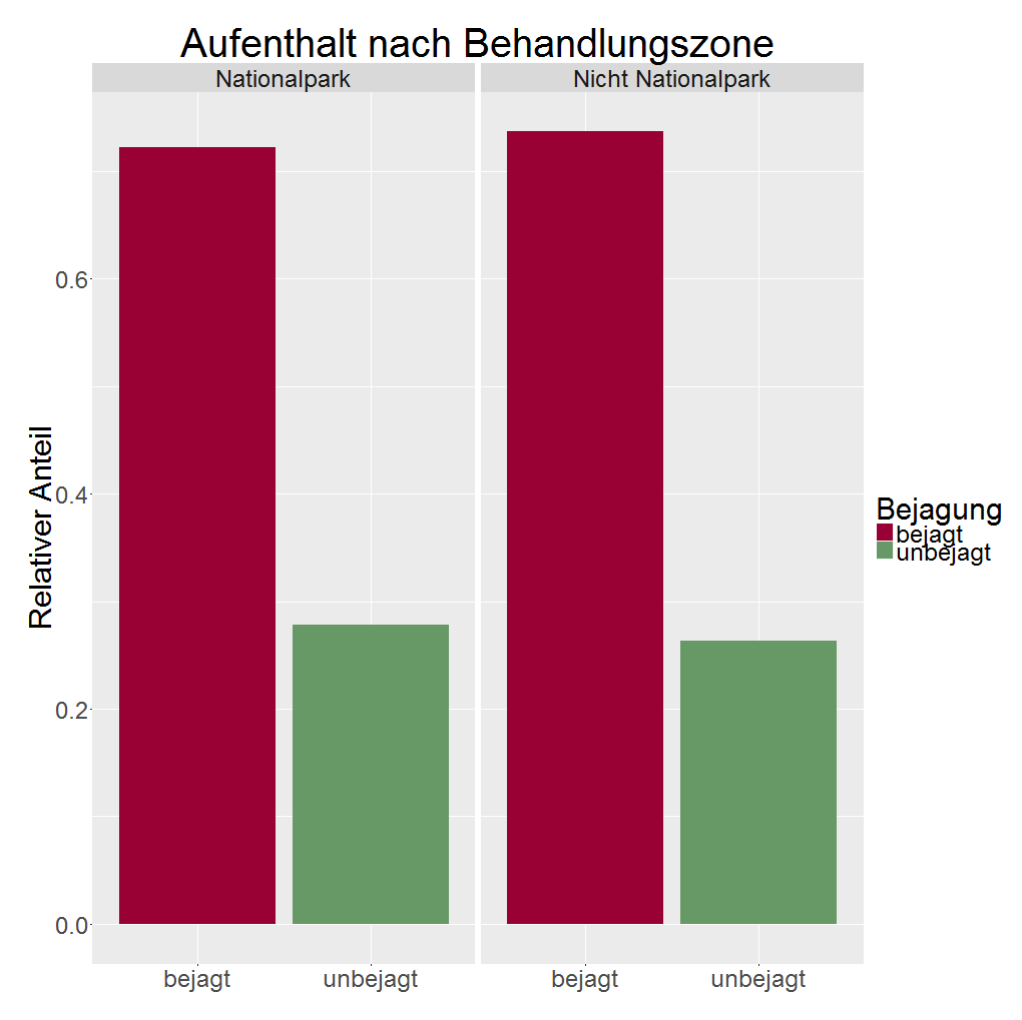

**Abbildung 16: Aufenthalt in Behandlungszonen nach Herkunft. Rot ist der relative Anteil an Peilpunkten in bejagten Bereichen, grün in unbejagten Bereichen.** 

#### **5.2.5 Deckungsgrad**

Betrachtet man die Nutzungsfrequenz in [Abbildung 17,](#page--1-5) fällt eine Präferenz für gänzlich geschlossene Bestände auf. Nur ein Tier *Rudolfine* zeigt keine klare Präferenz für sehr hohe Überschirmungsgrade. Manche Tiere zeigen, wenn auch nicht so stark wie für geschlossene Bestände, eine Präferenz für gänzlich offene Flächen. Am deutlichsten ausgeprägt ist dieser Effekt bei den Individuen aus dem Bodinggraben.

Auffällig ist auch die starke Ähnlichkeit der Verhaltensmuster innerhalb der Gruppen (Herkunftsfütterung). Lediglich die beiden Stücke der Schaden-Fütterung unterscheiden sich deutlich.

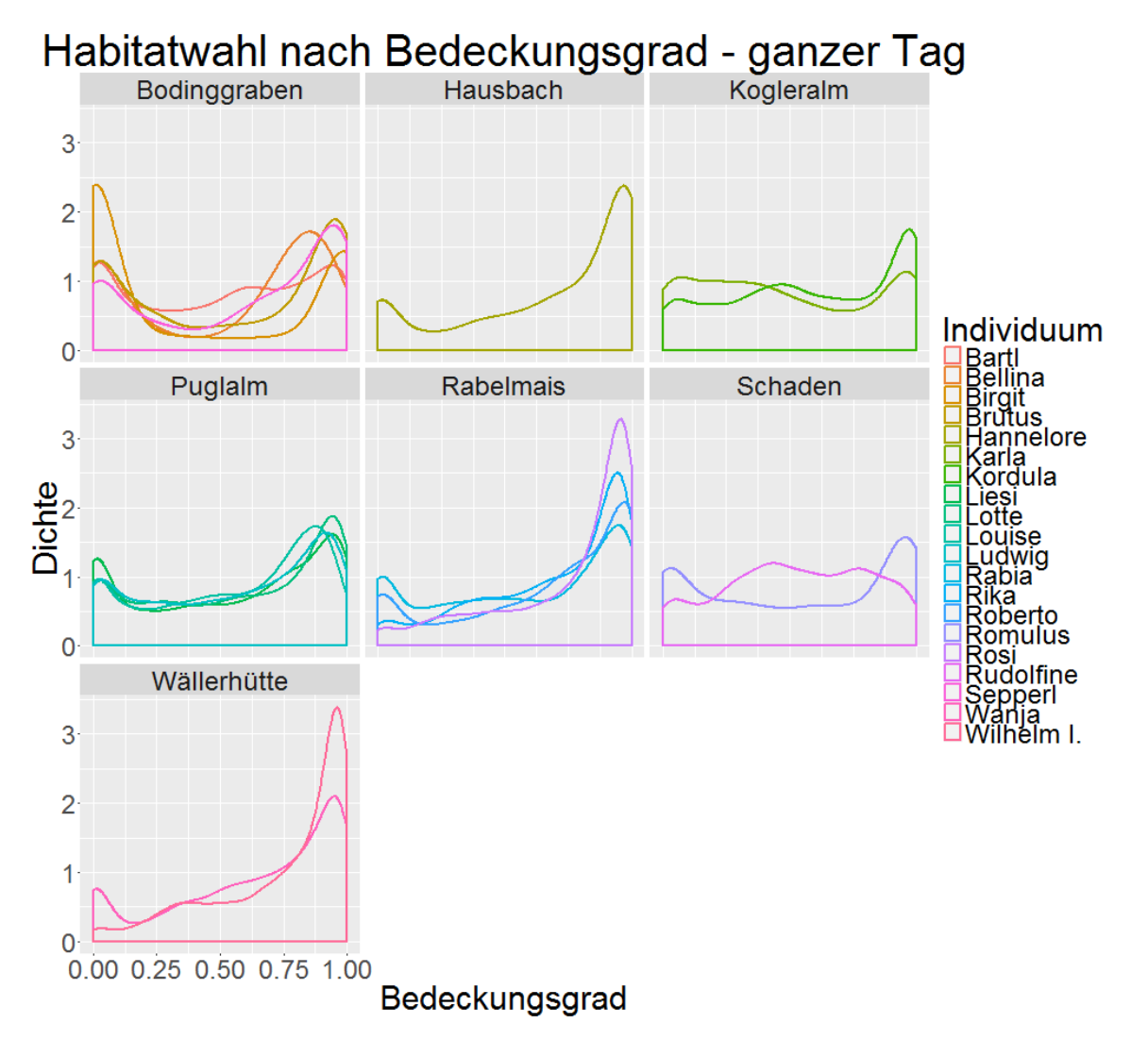

#### **Abbildung 17: Nutzungsfrequenz unterschiedlicher Deckungsgrade in den Monaten Mai bis Oktober. Die Farben stellen jeweils ein Individuum dar. Darstellung getrennt nach Besenderungsort der Individuen.**

Betrachtet man diese Ergebnisse getrennt nach Tageszeit und Herkunft der Individuen, ergibt sich ein differenziertes Bild. In [Abbildung 17](#page--1-5) erkennt man starke unterschiedliche Muster der Nutzungsverteilung hinsichtlich der Tageszeit. Am Tag wird eindeutig der dichte Bestand bevorzugt, während in der Nacht die Präferenz auf den offeneren Flächen liegt. In der Dämmerung zeigen sich die Effekte weniger ausgeprägt. Es besteht jedoch noch eine Präferenz zu dichteren Beständen.

Die Unterschiede je nach der Herkunft der Tiere sind nicht stark ausgeprägt. Die Tiere des Nationalparks zeigen in der Dämmerung einen Anstieg bei der Freiflächennutzung, was bei der Vergleichsgruppe nicht der Fall ist. Die Verschiebung in Richtung Freiflächennutzung in der Nacht ist bei den Nationalparktieren stärker ausgeprägt als im Umfeld.

Generell sind die Gesamtverteilungen in Richtung der geschlossenen Bereiche verschoben. Lediglich das Tier *Birgit* zeigt hier ein stark anderes Verhalten. Sie hält sich eher in offenen als in geschlossenen Bereichen auf.

Die Auswertung ist in die Nutzungsfrequenzen nach Besenderungsort aufgeteilt. Es sind nur sehr geringe Unterschiede in der Verteilung zu erkennen. Lediglich die Nutzung der Freifläche bei Nationalparktieren während der Dämmerung stärker.

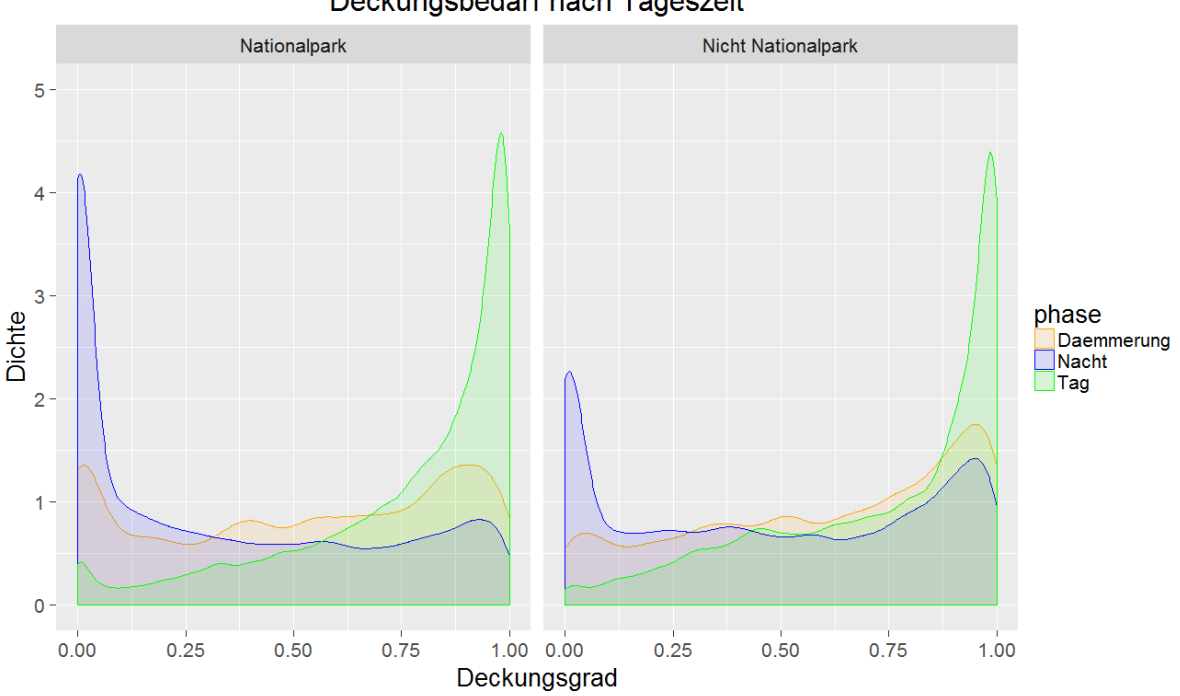

Deckungsbedarf nach Tageszeit

**Abbildung 18: Deckungsbedarf nach Tageszeit, getrennt nach Herkunft der Tiere.** 

Die Deckungsgrade wurden unabhängig vom Individuum, anhand der Lage in der Wildbehandlungszone (Ruhezone, bejagte Bereiche), in [Abbildung 19](#page--1-6) dargestellt. Die Unterschiede sind sehr gering und nicht signifikant. (Mann-Whitney-Wilcoxon Test; p=0,6366).

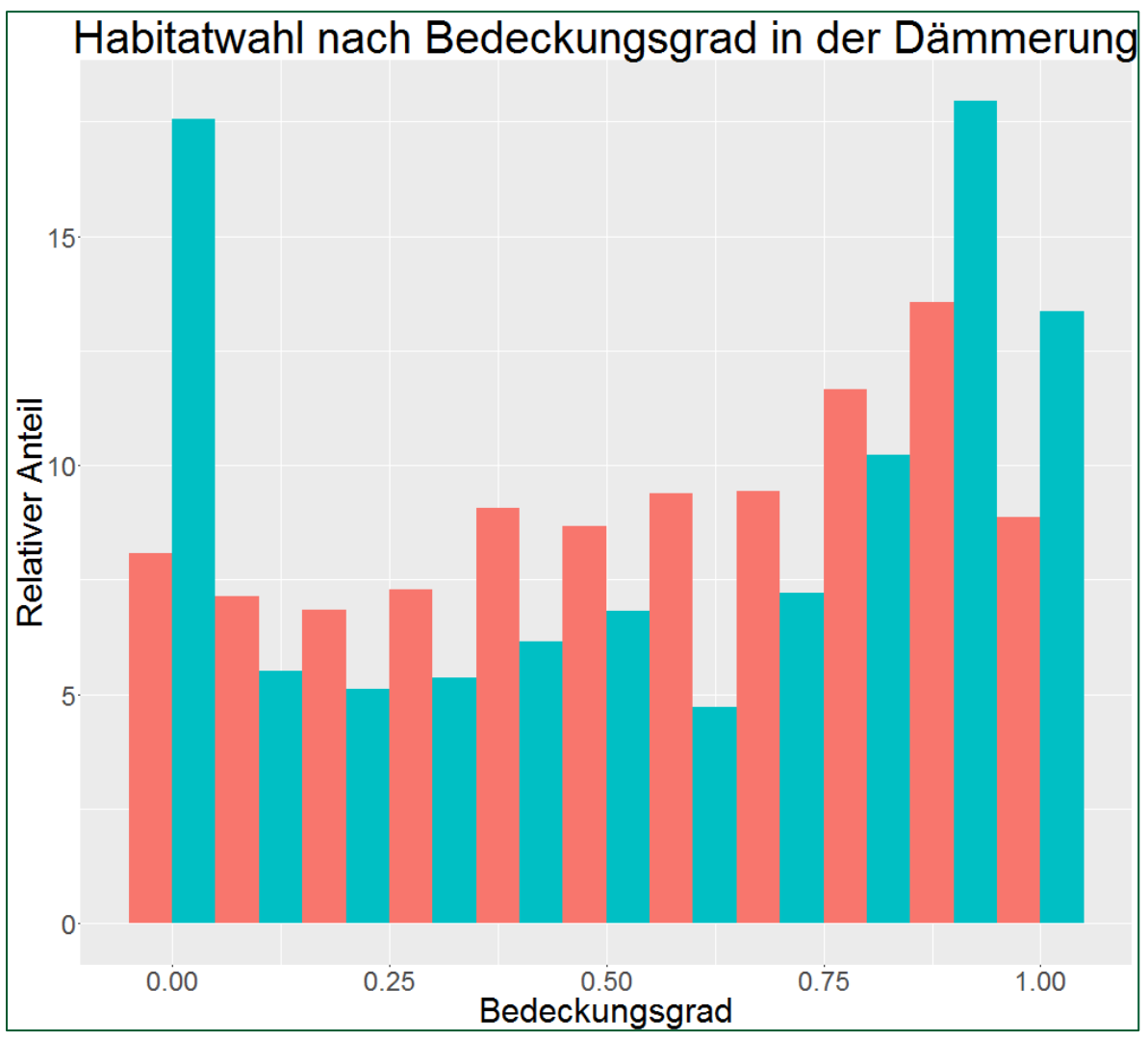

**Abbildung 19: Habitatwahl nach Deckungsgrad in der Dämmerung. Getrennt nach Bejagung der Fläche, in welcher der Peilpunkt entstand. Blau = Ruhezone, rot= bejagte Zone.** 

Nimmt man das Tier *Birgit* aus der Auswertung, zeigt sich eine große Näherung der Verteilungen im Bereich der Freiflächen [\(Abbildung 20\)](#page--1-7).

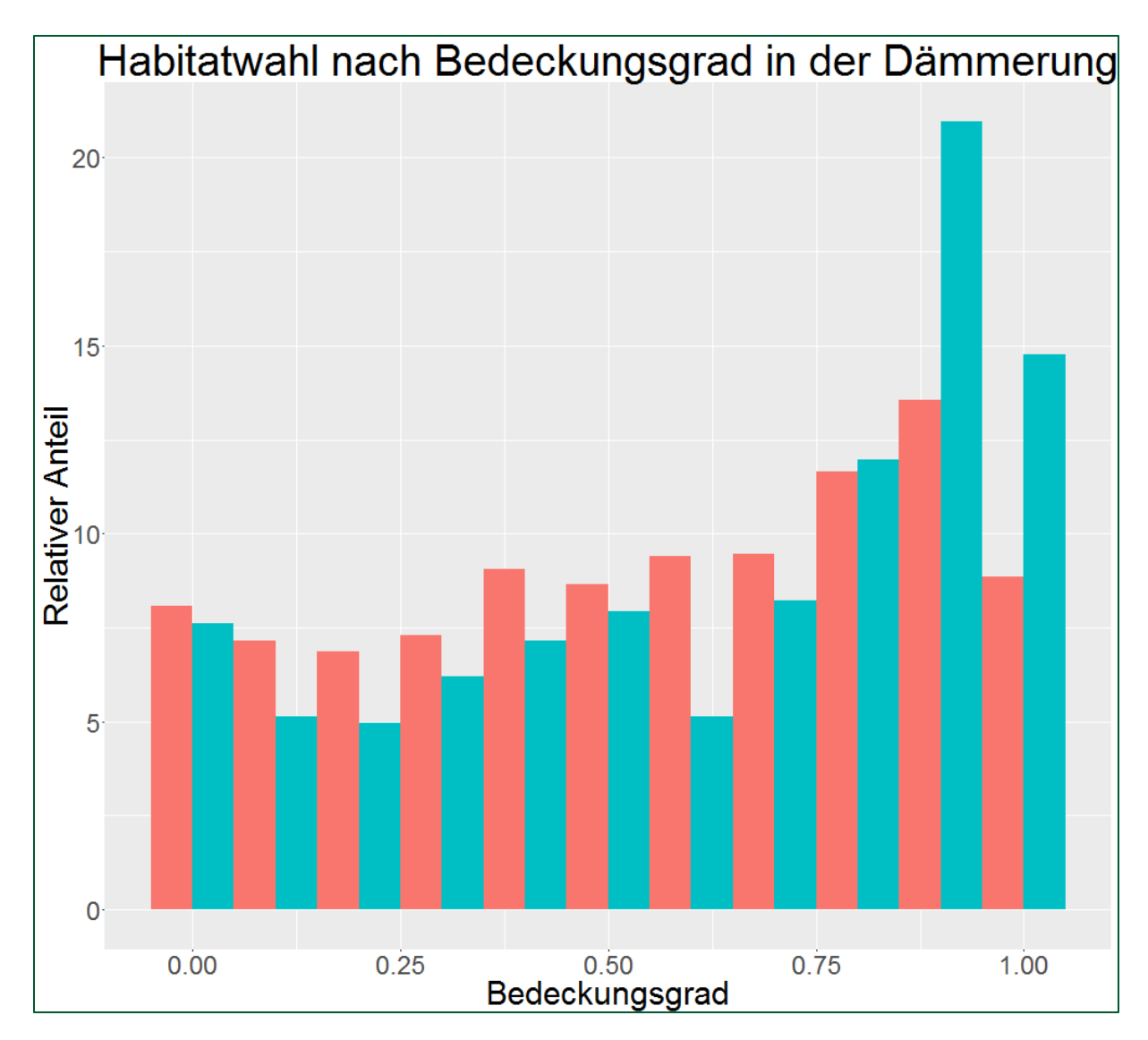

**Abbildung 20: Auswertung wie in [Abbildung 19,](#page--1-6) jedoch ohne das Tier** *Birgit* **.**

#### **5.2.6 Fütterungsnutzung**

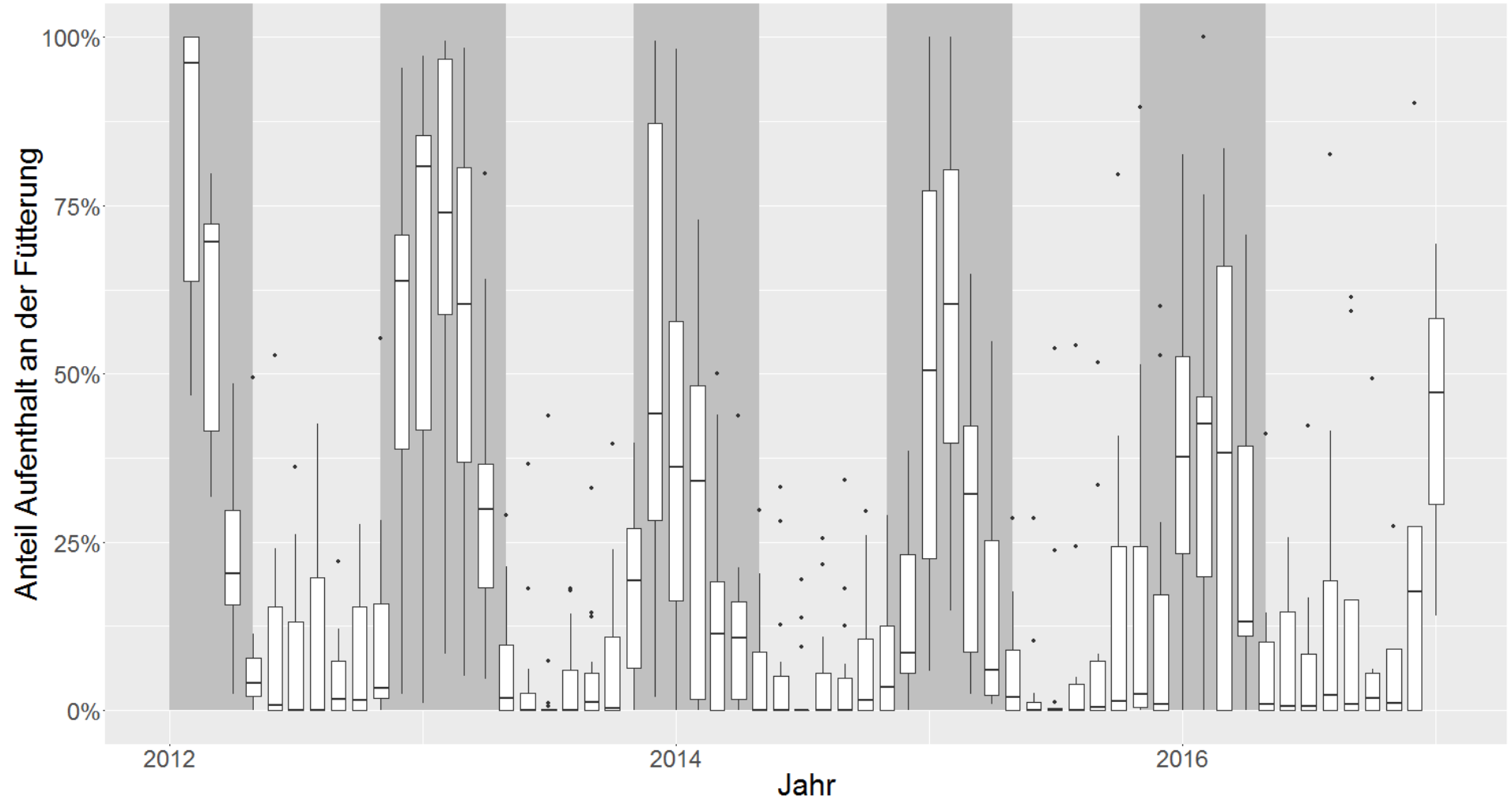

**Abbildung 21: Übersicht der Fütterungsarealnutzung über den Projektzeitraum 2012-2016. Der Zeitraum des Winters (Monate November bis April) ist jeweils grau hinterlegt.** 

Wie [Abbildung 21](#page--1-8) zeigt, gibt es kaum Wintermonate in denen alle Tiere die Fütterung regelmäßig annehmen. Die Nutzungsintensität (Median) erreicht ihren Höhepunkt je nach Jahr zwischen Dezember und Februar.

Während der Sommermonate (Monate Mai bis Oktober) liegt die Fütterungsnutzung bei unter 10%.

Zwischen der Schneehöhe und der Distanz zur Fütterung besteht ein negativer Zusammenhang. Je höher der Schnee, desto geringer sind die Distanzen zur Fütterung. Bei etwa 75 cm Schneehöhe sind 50% der Peilpunkte maximal 500 Meter von der nächsten Fütterung entfernt [\(Abbildung 22\)](#page--1-9).

[Abbildung 22](#page--1-9) zeigt zusätzlich, dass ab einer Schneehöhe von etwa 140 cm keine Peilpunkte mehr außerhalb des 500 m Radius um Fütterungen aufgezeichnet wurden.

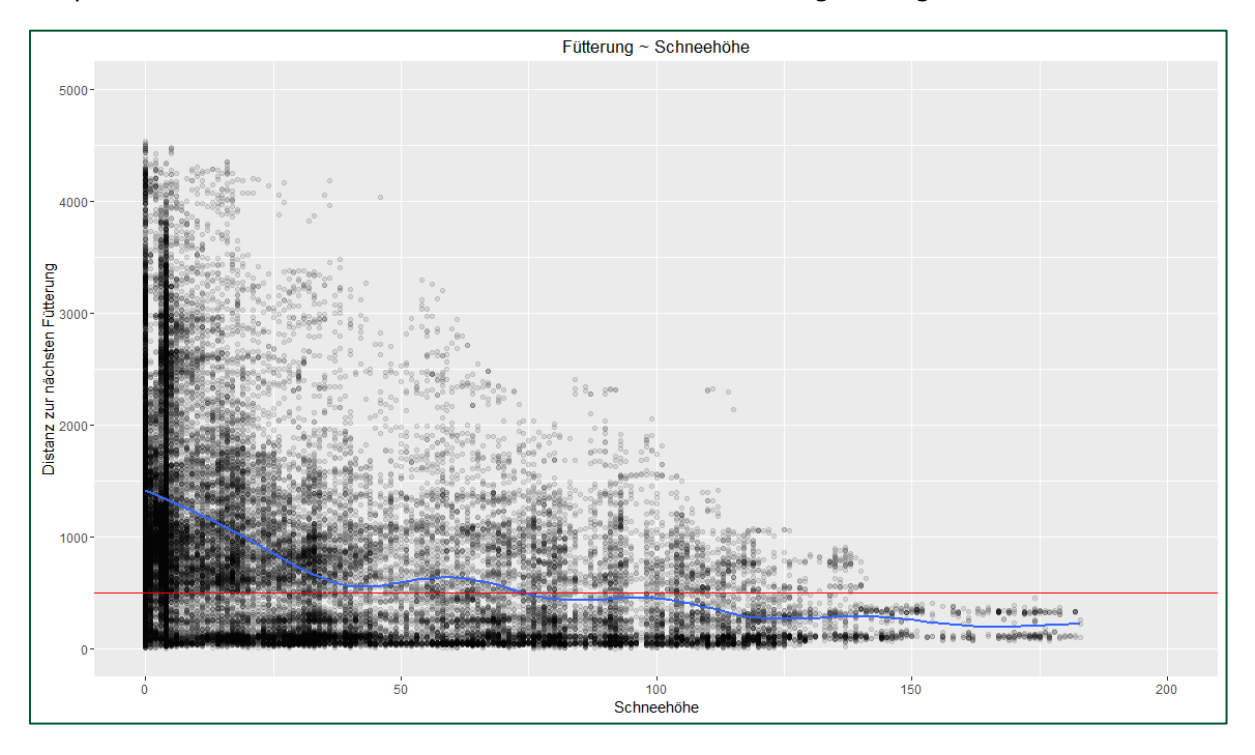

**Abbildung 22: Distanz zur nächsten Fütterung in Abhängigkeit zur Schneelage** 

In [Abbildung 23](#page--1-10) ist eine positive Korrelation zwischen der Distanz zur nächsten Fütterung und der Temperatur zu sehen. Steigen die Temperaturen über -8°C an, steigt im Schnitt die Distanz zur Fütterung auf über 500 m. Die Anzahl der Messwerte unter 12°C sind sichtbar gering.

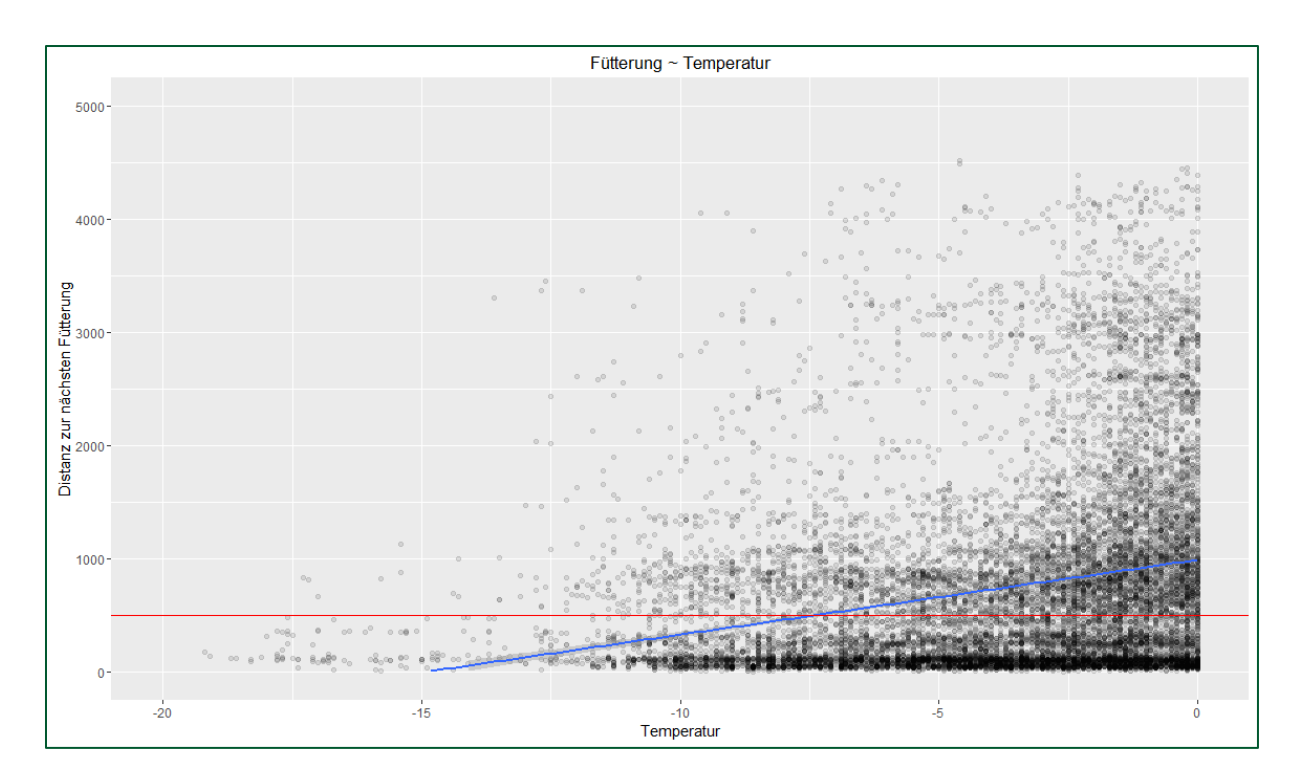

**Abbildung 23: Distanz zur nächsten Fütterung in Abhängigkeit der Temperatur** 

## **5.2.7 Migration**

Insgesamt wurden 578 Beobachtungsmonate in die Migrationsauswertung genommen in denen sich 1614 Migrationen ereigneten. Das bedeutet im Jahresdurchschnitt 2,8 Migrationen pro Monat bzw. eine durchschnittliche Verweildauer von zehn Tagen an einem Ort.

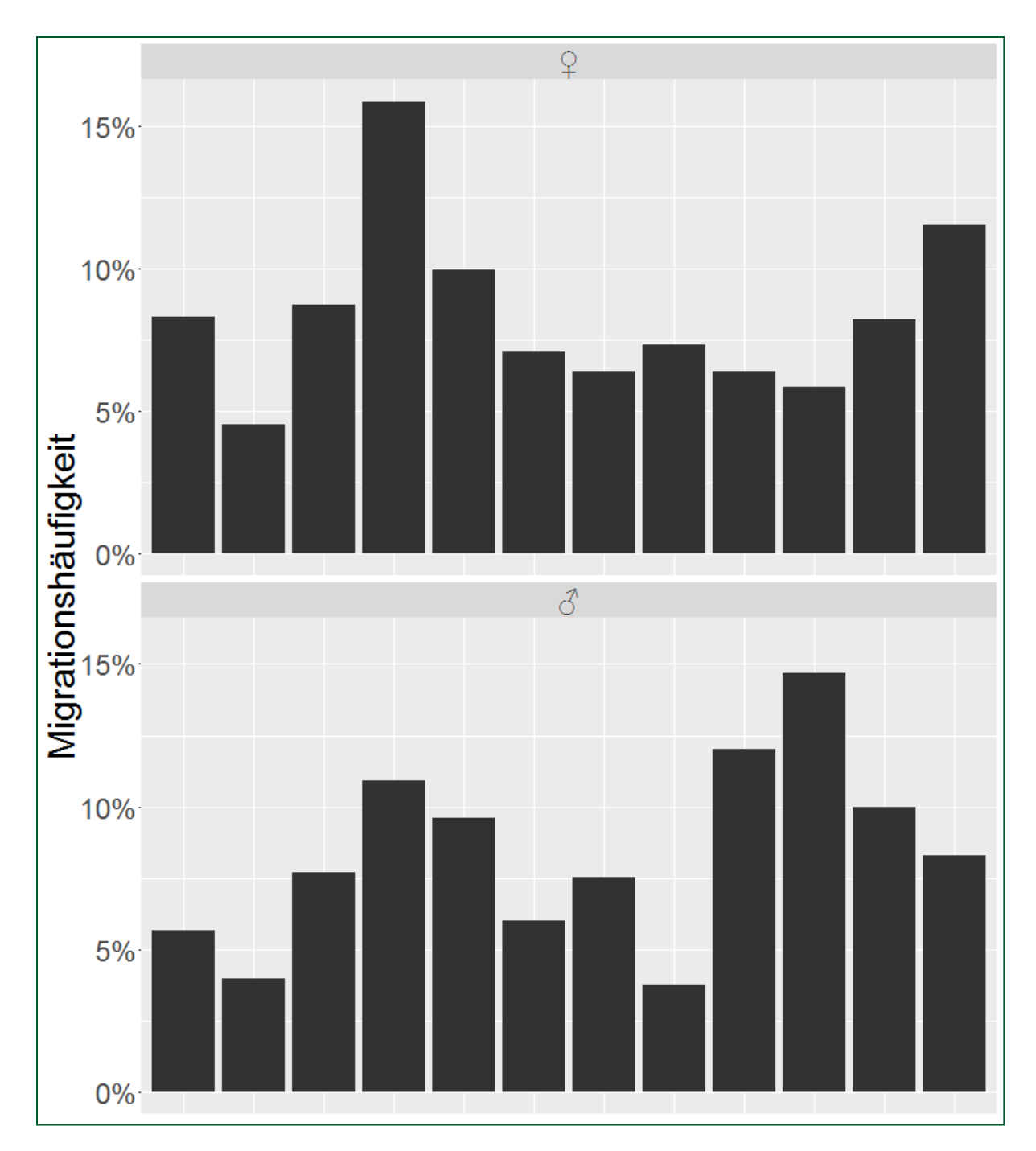

**Abbildung 24: Frequenz der Migrationen im Jahresverlauf, getrennt nach Geschlechtern [n= 1614]** 

Der stabilste Monat, also der mit den wenigsten Ortswechseln, ist bei den Hirschen der August mit 0,8 Migrationen/Monat. Bei den Weibchen sind es drei Monate in denen ca. 1,8 Migrationen pro Monat absolviert werden, nämlich die Monate Februar, Juli und Oktober.

Im April werden bei den Weibchen die meisten Ortswechsel vollzogen (5,7/Monat). Bei den Männchen wird das Maximum im Oktober erreicht (5,3/Monat).

# **6 Diskussion**

# **6.1 Allgemeine Diskussion**

#### **6.1.1 Besenderung**

Insgesamt konnte im Rahmen des Projektes das Ziel von 20 besenderten Stück Rotwild erfüllt werden. Jedoch dauerte es knapp über drei Jahre bis diese Zahl erreicht wurde. Das hat den Nachteil, dass der Datenbestand nicht unter gleichen Bedingungen aufgenommen werden konnte. Ideal wäre eine zeitgleiche Besenderung aller Tiere. Die Aussagekraft des vorhandenen Datenbestandes könnte zusätzlich mit mehr besenderten Tieren noch steigen.

Die Winter des Projektzeitraumes waren unerwartet schneearm und ohne langfristige Frostperioden. Wie in den Ergebnissen sichtbar, sind diese beiden Parameter aber entscheidend für die Bindung von Rotwild an die Fütterung. Für eine erfolgreiche und störungsarme Besenderung ist aber diese Bindung und Gewöhnung an die Fütterung wichtig.

Ist das Rotwild nicht so vertraut, werden sich Störungen an der Fütterung stärker auswirken und das Rotwild möglicherweise für längere Zeit vergrämt. Um das zu vermeiden, musste oft lange darauf gewartet werden bis der gewünschte Grad an Vertrautheit bei der Fütterung gewährleistet war, bevor man eine Besenderung durchführen konnte.

Die Besenderung an mehreren verschiedenen Standorten birgt zusätzliche Herausforderungen, denn jeder Standort hat seine Risiken. Diese kennenzulernen und zu berücksichtigen kostet Zeit und Besenderungsversuche.

In [Tabelle 6](#page--1-11) sind aus den gemachten Erfahrungen die Positiv- bzw. Negativfaktoren für den Besenderungserfolg aufgelistet.

#### **Tabelle 6: Positive Faktoren für den Besenderungserfolg**

Tägliche Beschickung der Fütterung

Futtermittel mit hoher Lockwirkung

Vertraute Abläufe während der Besenderungsvorbereitungen

Kalte Witterung/hohe Schneelagen

Größere Fütterungsstände (ab 50 Stk.)

Stabile Windsituation

#### **6.1.2 GPS-Daten**

Bei der Erforschung freilebender Tiere ist immer damit zu rechnen, dass man auch besenderte Tiere verliert oder die Geräte zur Datenaufzeichnung den Freilandbedingungen nicht standhalten. Im Untersuchungsgebiet herrschen größere Lücken in der Abdeckung des GSM Netzes. Ein Tier, das in solch einem Funkloch verendet, kann entweder per VHF Telemetrie oder nur noch durch Zufall gefunden werden.

Unter diesen Umständen ist die Datenlage des Projekts zufriedenstellend.

Die Aussagekraft des vorhandenen Datenbestandes könnte zusätzlich mit mehr besenderten Tieren noch steigen.

#### **6.1.3 Laufstrecken**

Die Laufstrecken erscheinen, verglichen mit menschlichen Maßstäben, sehr gering. Eine mittlere Wegstrecke von 50 bis 150 m in 3,25 Stunden ist selbst für Innendienstmitarbeiter eines städtischen Büros ein realistischer Wert.

Nicht beachtet sind dabei die zurückgelegten Höhenmeter und der Widerstand des Geländes, in welchem sich das Rotwild bewegt. 500 Meter Luftlinie bergauf durch einen Windwurf erfordern zum Beispiel mehr Kraftaufwand als 500 Meter über ebenen Asphalt.

Trotzdem kann mit diesen Werten gezeigt werden, dass Rotwild nicht oft "über alle Berge" wandert.

Die Bejagung/Nichtbejagung hatte auf die Laufstrecken keinen Einfluss. Sowohl die Laufstrecken als auch die zeitliche Verteilung der Laufstrecken [\(Abbildung 14\)](#page--1-12) sind nahezu gleich. Auch Daten von Rotwild in anderen Bereichen Österreichs (Salzkammergut, Achenkirch) zeigen, dass sich das Maximum an Laufaktivität in der Dämmerung vorkommt.

Das Rotwild ist somit nicht nachtaktiv. Landläufig wird jedoch mit Aktivität die Sichtbarkeit gemeint. Es kann also sein, dass Rotwild dämmerungsaktiv ist, aufgrund von schlechter Sichtbarkeit bei Tag aber als nachtaktiv empfunden wird. Analysen zum Aufenthalt während der Dämmerung werden deshalb im nächsten Kapitel diskutiert.

#### **6.1.4 Deckungsgrad**

Die Nutzung der unterschiedlichen Deckungsgrade ist abhängig von deren Verfügbarkeit. Dieser Aspekt wurde im Projekt nicht explizit ausgewertet, aber es zeigte sich, dass stark überschirmte Bereiche bevorzugt angenommen werden. Verschiedene Gründe dafür sind wohl Feindvermeidung, Schutz vor Wärme oder Witterung.

Bei der Interpretation muss beachtet werden, dass der errechnete Wert des Deckungsgrads die Überschirmung ab zwei Meter Höhe angibt. Wald hat demnach schnell einen Wert der gegen 1, also 100 % Überschirmung, strebt. Es ist dabei aber nicht eindeutig, wie die Durchsicht innerhalb des Bestandes ist. Eine Fichtendickung mit Deckungswert 1 ist viel dunkler und undurchsichtiger als ein Buchenaltholz mit dem gleichen Deckungswert 1. Eine eingehendere Analyse mit entsprechenden Daten aus den Laserscanbefliegungen ergäbe ein differenzierteres Bild.

Besonders im Hinblick auf die Bejagbarkeit wäre eine solche Analyse hilfreich. Denn für diese ist die Durchsichtigkeit des Waldbestandes entscheidender als die Überschirmung.

Der Austritt auf Freiflächen kommt zwar bei allen Tieren vor, jedoch in unterschiedlichem Ausmaß. Die Nutzung der Freiflächen wird dabei von folgenden Faktoren beeinflusst:

## *Unterschiedliche Wettereinflüsse auf der Freifläche bzw. im Wald*

Die Monate Mai bis August, welche in diese Auswertung einfließen, beinhalten die wärmste Phase des Jahres. Rotwild hat in dieser Zeit eher ein Problem mit Überhitzung als mit Unterkühlung. Besonders milchgebende Tiere leiden unter zu viel Wärme, denn die Milchbildung ist ein exothermer Prozess. Aus diesem Grund wird das Rotwild im Sommer am Tag die warmen Freiflächen meiden und sich in schattige Bereiche zurückziehen.

#### *Nahrungsangebot und -qualität auf der Freifläche*

In den überschirmten Bereichen des Waldes ist das Nahrungsangebot von eher niedrigerer Qualität und Quantität. Daher ist ein gewisser Druck auf offenere Flächen zur Nahrungsaufnahme gegeben. Es bestehen aber große Unterschiede bei der Attraktivität der Freifläche je nach Bewirtschaftungsform. Gedüngte Mähwiesen sind äußerst attraktiv für das Wild und haben eine größere Anziehungskraft als extensive Mähwiesen oder extensive Weiden. Im Nationalpark werden landwirtschaftliche Flächen möglichst extensiv bewirtschaftet. Durch gezielte Bewirtschaftung der Almen und Wiesen (inklusive Wildwiesen) könnte der Auszug auf Freiflächen erhöht werden.

## *Erfahrungen auf der Freifläche (Bejagung, etc.)*

Traumatische Erlebnisse, wie der Abschuss von Artgenossen auf Freiflächen, prägen das Verhalten von langlebigen Tieren wie dem Rotwild. Durch ihr Lernvermögen werden Freiflächen nach solchen Ereignissen stärker gemieden. In [Abbildung 25](#page--1-13) ist zu erkennen, dass die im Nationalpark besenderten Tiere die Freiflächen während der Dämmerung tendenziell stärker annehmen als jene Tiere, die im Umfeld des Nationalparks besendert wurden. Besonders ausgeprägt ist dieses Verhalten beim Tier *Birgit*.

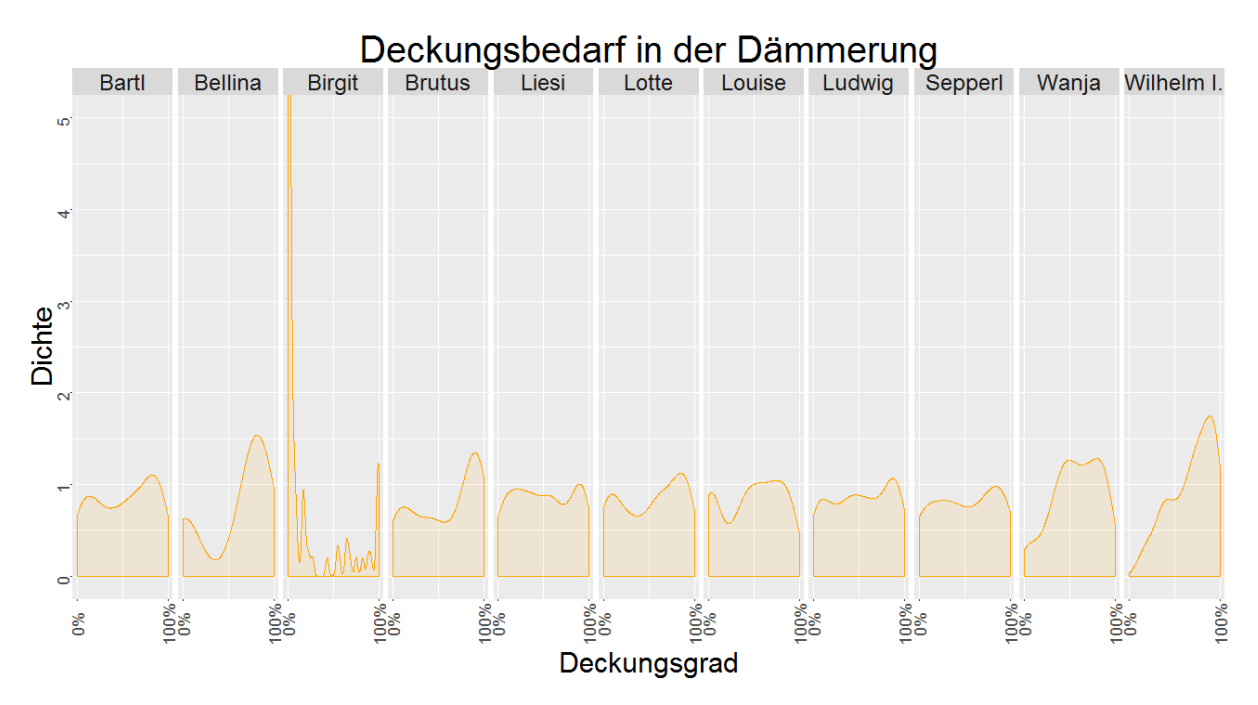

**Abbildung 25: Detaildarstellung des Deckungsbedarfs in der Dämmerung, beschränkt auf die Tiere, welche im Nationalpark gefüttert werden.** 

Das Tier *Birgit* wird im Bodinggraben gefüttert und hat den Sommerlebensraum auf der fütterungsnahen Blumaueralm. Es ist dort ein Teil des gut beobachtbaren Rotwildrudels. Alle anderen Tiere von Nationalparkfütterungen halten sich während der Dämmerung bevorzugt unter Schirm auf.

Auch Hirsch *Sepperl*, welcher bei den Winterfütterungen und bei Beobachtungen im Sommer weniger Scheu hat, zeigt jedoch kein überproportionales Nutzen von Freiflächen in der Dämmerung.

Die Wildtiere sollen im Nationalpark ohne Jagddruck erlebbar werden. In Ruhezonen würde sich das Rotwild hauptsächlich auf Freiflächen aufhalten und somit besser sichtbar bzw. erlebbar werden. Dass dieser Effekt weniger stark auftritt als erwartet, könnte mehrere Gründe haben:

Rotwild muss sich nicht nur vor Feinden, sondern auch vor der Witterung schützen. Bei warmer Witterung wird es die Freiflächen zuerst meiden und erst dann ausziehen, wenn es abgekühlt hat (Nachtstunden).

Das Rotwild ist außerdem mobil und wandert zwischen bejagten und unbejagten Bereichen. Erfahrungen, wie Abschüsse auf Freiflächen, werden möglicherweise auch auf die unbejagten Bereiche übertragen. Ein Indiz dafür könnte sein, dass das Tier *Birgit* die Ruhezone während der Beobachtungsphase nie verlassen hat. Möglicherweise hat es nie negative Erlebnisse mit Freiflächen gemacht.

#### *Artgenossen*

Bei Rudeltieren, wie dem Rotwild, spielt das Verhalten der Gruppe ebenfalls eine große Rolle. Meideverhalten kann sich so auch in einer Population gut etablieren und verbreiten. Wandert ein Stück mit ausgeprägtem Freiflächenmeidungsverhalten von außen in die Ruhezonen ein, könnte das die dort vorhandenen Stücke in ihrem Verhalten beeinflussen.

Die einzige Möglichkeit sich der Bejagung zu entziehen, wäre der Rückzug in die Ruhezone des Nationalparks während der Jagdzeit. Gejagt wird jedoch bis Dezember. In dieser Zeit bewegt sich ein großer Teil des Rotwildes bereits in Richtung der Fütterung.

Das bedeutet, dass Fütterungen, welche von Ruhezonen umgeben sind, es dem Rotwild erlauben sich ohne aktive Verhaltensanpassung der Bejagung zu entziehen. Das ist im Nationalpark Kalkalpen im Bodinggraben der Fall.

Unter diesen Bedingungen wird Rotwild tatsächlich sichtbarer, was sich auf der Blumaueralm im Bodinggraben auch zeigt. Das ist bislang auch der einzige Platz im Nationalpark, wo Rotwild sehr hohe Toleranz gegenüber menschlicher Präsenz hat (mündliche Auskunft der Gebietsbetreuer des Nationalpark Kalkalpen).

Für das Schutzgebietsmanagement entsteht hier ein Zielkonflikt. Durch die Fütterung werden einerseits natürliche Wanderbewegungen eingeschränkt, andererseits aber auch im konkreten Fall die Erlebbarkeit des Rotwildes durch tagsichtbares Wild gefördert. Dazu bietet der Nationalpark folgende Angebote an:

- "Im Tal des Rotwildes"
- "Hirschlos'n im Bodinggraben"
- "Geführte Touren zur Rotwildfütterung"

Wie sich die Erlebbarkeit ohne Fütterung entwickeln würde, lässt sich nicht vorhersagen.

#### **6.1.5 Migration**

Obwohl die Laufstrecken unerwartet klein sind, ist die Migrationsrate doch beachtlich. Eine durchschnittliche Verweildauer von nur 10 Tagen an einem Platz macht es Jägern (tierisch wie menschlich) schwer, sich auf das Wild einzustellen. Was eine Migration auslöst, kann in diesem Projekt nicht beantwortet werden. Es gibt jedoch Beispiele, dass herbstliche Störungen wie Bewegungsjagden eine Migration in Richtung Winterlebensraum auslösen können (Rivrud et al. 2015).

Weibliche Stücke müssen während der Brunft offenbar keine zahlreichen Ortswechsel durchführen. Das ist bei den Hirschen schon anders. Hirsche, die sich an einem Platz behaupten können, sind nicht zahlreich. So muss eben die Mehrzahl der Hirsche mehrere Plätze aufsuchen, um paarungsbereite Tiere zu finden.

Durch die schwachen Winter (wenig Schnee und warm) war das Rotwild relativ mobil und hat sich dementsprechend viel bewegt.

#### **6.1.6 Auflassung der Wällerhüttenfütterung**

Die Fütterung "Wällerhütte" befand sich im Reichraminger Hintergebirge und es wurde ab dem Winter 2013/2014 kein Futter mehr vorgelegt. Zu diesem Zeitpunkt waren zwei Hirsche besendert.

Der erste Winter ohne Futtervorlage war äußerst mild und schneearm. Die Sommerlebensräume waren über lange Zeit mehr oder weniger schneefrei. Die beiden Hirsche stellten sich zunächst in den gewohnten Fütterungseinstand, ein Bergrücken oberhalb der Fütterung, ein.

Bei der ersten Schneelage unternahmen beide Stücke Exkursionen. Hirsch *Wilhelm* wanderte ca. 5 km Luftlinie zu einer Fütterung im Nationalpark Umfeld. Dort blieb er für etwa eine Woche und wanderte zurück in den Nationalpark. Hirsch *Wanja* kehrte schon schneller, allerdings ohne eine Fütterung besucht zu haben, zurück.

Beide Stücke verlagerten ihr Streifgebiet bereits im März wieder in die Sommerlebensräume südlich des Größtenbergs.

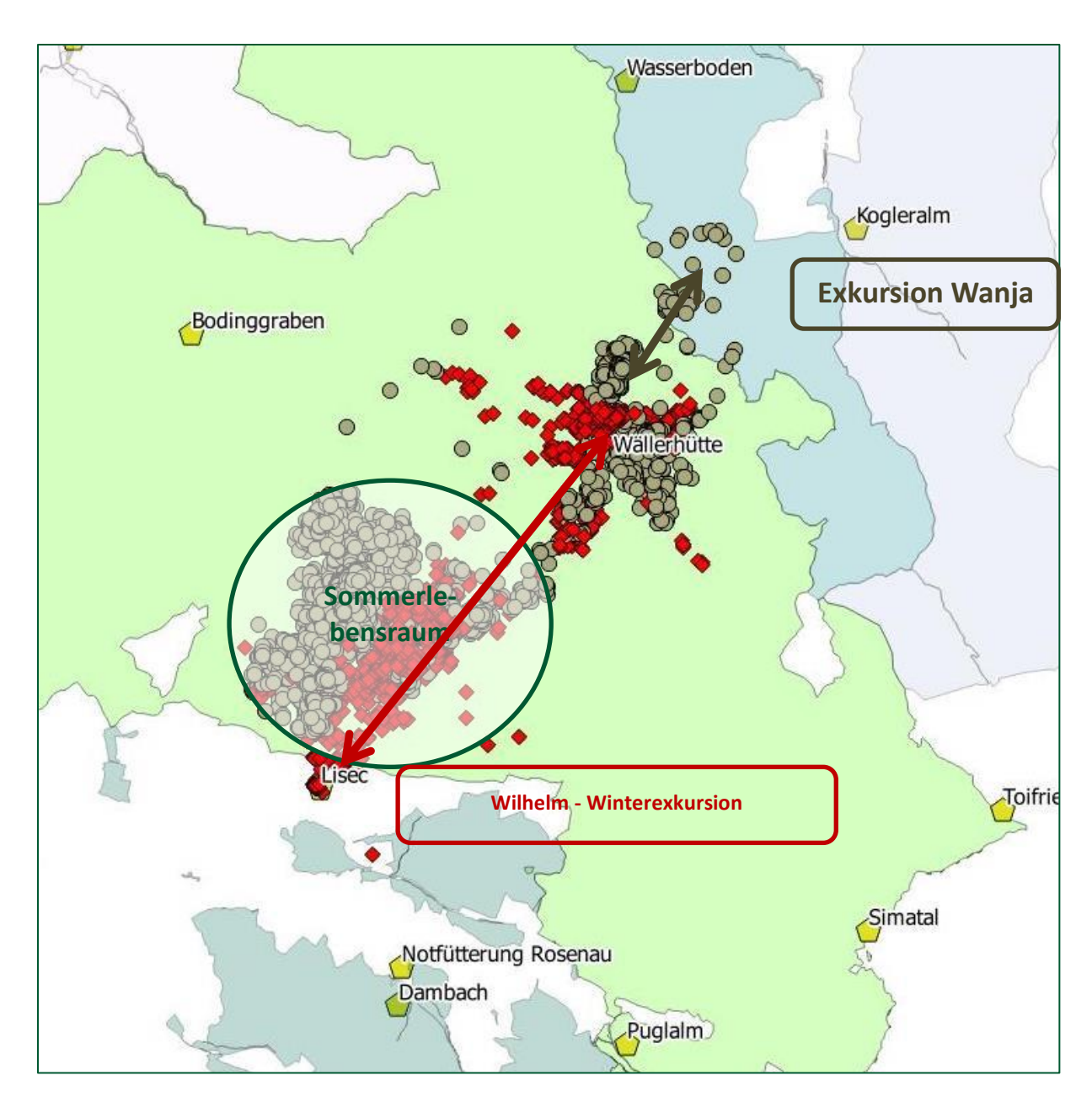

**Abbildung 26: Reaktion zweier Hirsche auf die Auflassung der Fütterung. Peilpunkte der beiden Hirsche Wilhelm I. (rot) und Wanja (grau) des Winters 2013/14 inklusive April.** 

#### **6.1.7 Reaktion auf Abschuss des Kalbes**

Im Laufe des Projektes konnten zwei Fälle von Kälberabschüssen dokumentiert werden, bei denen das Muttertier einen Peilsender trug. Diese sollen hier anekdotenhaft dargestellt werden:

Ende Oktober 2013 wurde im Bereich Hengstpass auf Nationalpark Flächen das Kalb des Tieres *Louise* erlegt. Das Tier nutzte zuvor Almflächen und Windwurfflächen während der Nachtstunden. Nach dem Abschuss suchte sie diese Flächen auch wieder in der Nacht auf. Ein Abwandern fand nicht statt. Der Peilpunkt unmittelbar nach dem Abschuss (ca. 2,5 Stunden später) befand sich in der Nähe des Autostandplatzes des Jägers. Vermutlich verfolgte das Tier die Schleifspur des Kalbes um es zu suchen.

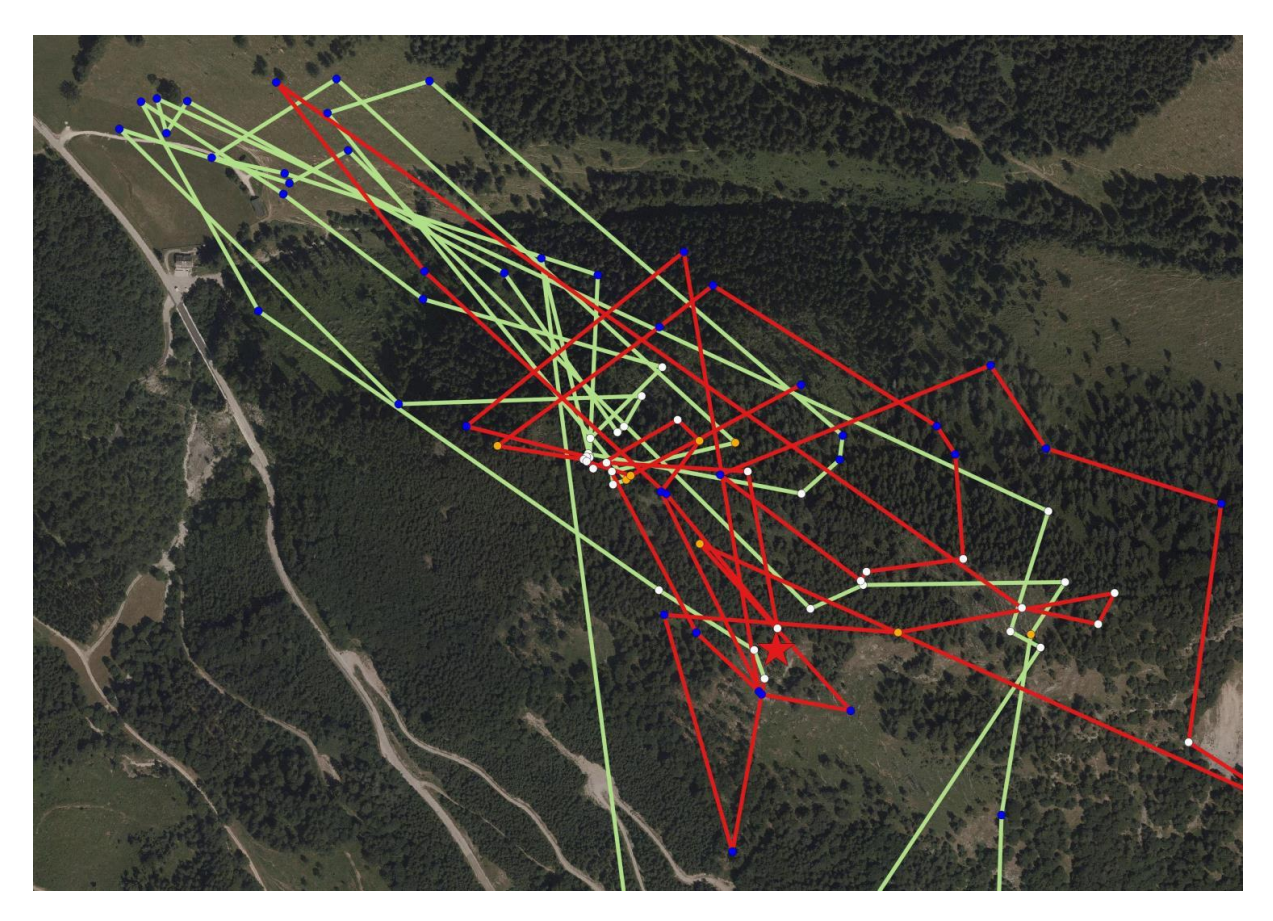

**Abbildung 27: Peilpunkte (blau = Nacht, orange = Dämmerung, weiß = Tag) und Bewegungen eine Woche vor (= grün) und nach (= rot) dem Abschuss (= Stern) des Kalbes von Tier** *Louise*

Ende August 2016 wurde im Nationalpark Umfeld das Kalb des Tieres *Hannelore* erlegt. Dieses Tier verblieb noch drei Tage im Bereich des Abschusses. Danach folgte eine weite Wanderung (drei Kilometer) nach Osten in den Nationalpark. Zwei Tage später kehrte das Tier wieder zurück.

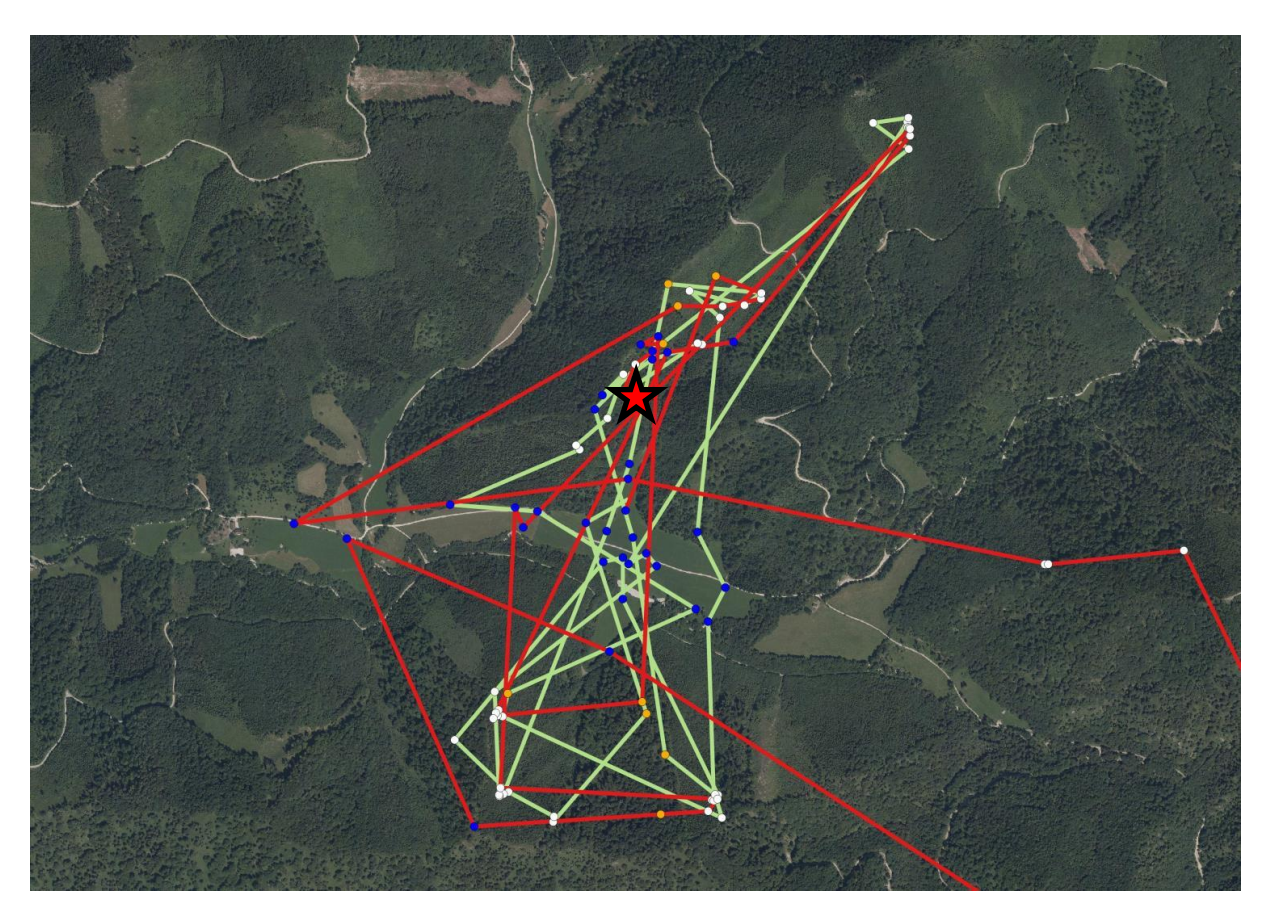

**Abbildung 28: Peilpunkte (blau = Nacht, orange = Dämmerung, weiß = Tag) und Bewegungen eine Woche vor (= grün) und nach (= rot) dem Abschuss (= Stern) des Kalbes von Tier** *Hannelore*

# **6.2 Welche Rolle spielen die ausgewiesenen Wildruhezonen im Nationalpark Kalkalpen?**

Eine der Hauptfragen des Projektes war, ob die Ruhezonen einen "Sogeffekt" auf Rotwild haben. Wenn dem so wäre, hätte das Folgen für die Jagdausübenden des Umfelds. Sie hätten höhere Rotwildzahlen mit entsprechenden Mehrkosten. Der erhöhte Fütterungswildstand würde aber auch eine Erhöhung des Abschussplans nach sich ziehen. Das "Mehr" an Wild wäre jedoch nicht bejagbar, weil es sich in der Ruhezone aufhält.

Von insgesamt 23 besenderten Tieren weisen sechs Stücke die Neigung auf, die Ruhezonen des Nationalparks intensiv zu nutzen (siehe [Abbildung 15\)](#page--1-3). Fünf von diesen sechs Stücken wurden bei der Fütterung "Bodinggraben" im Nationalpark besendert. Diese überwintern in der Ruhezone und nutzen im Sommer das Umfeld der Fütterung. Lediglich ein einziges Tier aus dem Umfeld des Nationalparks wanderte für die Sommermonate in die Ruhezone des Nationalparks ein, um ihr Kalb dort zu setzen und aufzuziehen.

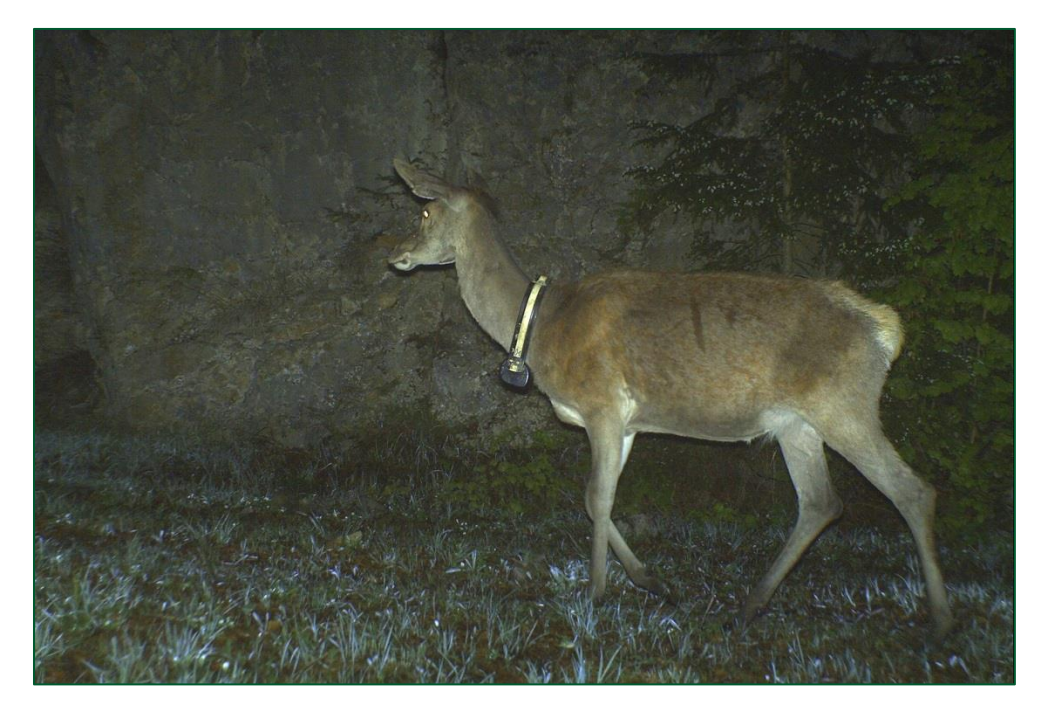

Abbildung 29: Fotofallenbild von Tier *Rosi* am "Hütberg" – **Ruhezone des Nationalparks. Das Bild wurde im Rahmen des Luchsmonitorings des NPK aufgenommen. © Nationalpark Kalkalpen/Christian Fuxjäger** 

Dieses genannte Tier *Rosi* ist jedoch teilweise im November, spätestens im Dezember wieder zurück in bejagten Zonen. Sie wurde dabei auch gesichtet (mündliche Mitteilung der ansässigen Jäger).

## **Die Daten zeigen, dass die Ruhezonennutzung mehr durch die zufällige Nähe des Überwinterungslebensraums bestimmt ist, als durch gezielte Einwanderung. Einen oft kolportierten "Sogeffekt" der Ruhezone gibt es demnach nicht.**

Eine zukünftige Verbreitung des Verhaltens, wie es das Tier *Rosi* zeigt, ist denkbar, vorausgesetzt der Selektionsdruck ist groß genug. Das bedeutet, dass Tiere welche in die Ruhezone einwandern, eine erheblich größere Überlebenswahrscheinlichkeit haben müssten, als andere. Dafür müssten die Ruhezonen vermutlich noch größer werden und der Jagddruck in den bejagten Zonen noch steigen.

Die Fütterung in der Ruhezone ermöglicht es dem Rotwild sich passiv und dauerhaft der Bejagung zu entziehen. Passiv deswegen, weil es gar nicht lernen muss, dem Jäger auszuweichen, sondern sich auf Grund der ständig gegebenen Nahrungsverfügbarkeit nicht aus der Ruhezone herausbegeben muss.

# **6.3 Wie kann man die Wildtierregulierung im Nationalpark Kalkalpen optimieren?**

Um eine Optimierung der Wildtierregulierung durchzuführen, ist zunächst ein Blick auf die Zielsetzungen der Regulierung notwendig. Die Diskrepanz des IST zum SOLL Zustand zeigt die Entwicklungsfelder auf. Diese Ziele kann man aus zwei Dokumenten entnehmen, dem Leitbild Schalenwildmanagement der Nationalparks Austria (Anonymus 2011) (Leitbild SWM) und der Managementplanverordnung(MPVO).

Die Ziele des Wildtiermanagements sind:

- Möglichst weitreichende Reduktion der menschlichen Eingriffe (MPVO, Leitbild SWM), wobei das Leitbild Schalenwildmanagement konkret Eingriffsfreiheit auf 75% als Ziel setzt.
- Erlebbarmachung der Wildtiere für Besucher (MPVO, Leitbild SWM)
- Autochthone und bedrohte Tierarten sollen gefördert und erhalten werden. (MPVO, Leitbild SWM)
- Erhaltung der genetischen Vielfalt (Leitbild SWM)
- Schutz des natürlichen Lebensraumes (Leitbild SWM)

Primär soll in den Wildbestand nicht eingegriffen werden. Das Leitbild Schalenwildmanagement (Anonymus 2011) definiert aber zwei Gründe, warum eine Regulierung der Schalenwildbestände notwendig werden kann:

- Bei Gefährdung der standortgemäßen Vegetation auf überwiegender Fläche ihres Vorkommens im Schutzgebiet durch den Einfluss von Schalenwild.
- Bei schwerwiegenden nachteiligen Auswirkungen auf das Umland der Nationalparks.

Das Leitbild Schalenwildmanagement hat bei der Umsetzung der Wildtierregulierung aber noch konkrete Ziele:

*1. NPs verfügen über großräumige und zusammenhängende eingriffsfreie Wildruhegebiete, die idealerweise die gesamte Kernzone/Naturzone des NPs umfassen, die nach IUCN-Kriterien 75% der NP-Fläche betragen sollte. Die notwendigen Management- bzw. Regulierungsmaßnahmen im Rahmen des Schalenwildmanagements erfolgen außerhalb der Wildruhegebiete bzw. außerhalb der NPs.* 

- *2. Alle Eingriffe sind auf das unbedingt notwendige Maß beschränkt und werden mit möglichst wenig Störung, artgerecht und an natürliche Bedingungen und Prozesse angepasst durchgeführt.*
- *3. Sämtliches Schalenwild kann sich in NPs ganzjährig frei bewegen.*
- *4. Die NPs streben eine großräumige revierübergreifende Zusammenarbeit mit den Nachbarrevieren an, möglichst in Form von konkreten Vereinbarungen bzw. Nutzung bestehender Strukturen (wie z.B. Hegegemeinschaften).*
- *5. Die erforderliche Infrastruktur zur Abschusserfüllung ist auf ein unbedingt erforderliches Mindestausmaß zu reduzieren. Nicht mehr benötigte Infrastruktur ist zu entfernen.*

Es besteht somit eine Zielkonkurrenz zwischen dem Regulierungsauftrag und einer möglichst weiten Rücknahme menschlicher Eingriffe. Somit bleibt die Entscheidung beim Schutzgebietsmanagement, welches der Ziele Vorrang bekommt. Eine weitgehende Eingriffsfreiheit bedeutet zwangsläufig einen langfristig höheres Schadenspotenzial durch Schalenwild auf das Umfeld des Nationalparks und kann eine Gefährdung der standortgemäßen Vegetation bedeuten. Um das zu verhindern, muss mindestens der jährliche Zuwachs der Rotwildpopulation abgeschöpft werden.

Grundsätzlich ist zu hinterfragen, welche Vor- und Nachteile ein starres räumliches Konzept, nämlich die Naturzone des Nationalparks im Hinblick auf eine mobile (Rotwild)- Population hat, wenn gleichzeitig ein Regulierungsauftrag besteht. Die Vorteile liegen sicher in der einfachen Kommunikation und der Konsistenz mit der Zonierung, die sich auf immobile bzw. kleinräumig bewegende Teile des Ökosystems (Bäume, Wiesen o.ä.) beziehen und sich dort bewährt haben.

Der Nachteil ist, dass die Regulierung des Zuwachses auf einer kleinen Teilfläche erfüllt werden muss. Dadurch steigt der Jagddruck auf die Managementbereiche, welcher eine Reihe an Nachteilen mit sich bringt:

- Der einerseits maximierte Jagddruck und andererseits absente Jagddruck wiederspricht dem Ziel 2 der Umsetzungsziele. Denn diese Vorgangsweise entspricht keinem natürlichen Prozess und ist somit auch nicht artgerecht.
- Die räumlich unterschiedliche Bejagungsintensität wiederspricht dem Umsetzungsziel 3.
- Durch die räumliche Beschränkung der Regulierungstätigkeit auf 25% der Nationalparkfläche ist es nicht möglich eine gleich hohe Anzahl an Rotwild in gleicher Zeit zu erlegen. Eine lange Jagdzeit wirkt sich laut Beobachtungen in anderen Gebieten negativ auf die Sichtbarkeit aus (Meissner et al. 2013). Durch die Konzentration auf die räumliche Komponente der Regulierungsbeschränkung, nimmt man sich die Option die Regulierung zeitlich zu reduzieren.
- Die Konzentration der Regulierungstätigkeit an die Nationalparkgrenze verursacht Konflikte mit angrenzenden Jagdausübenden.

Die Populationskontrolle kann nur dann stattfinden, wenn zu irgendeinem Zeitpunkt Zugriff auf genügend Wild vorhanden ist. Das wäre der Fall, wenn sich Rotwild aus den Ruhezonen begibt und dadurch in den bejagten Bereichen greifbar wird. Wird diese Wanderung, etwa durch Fütterung, in den Naturzonen unterbunden, dann ist eine Regulierung von Teilen der Population nicht möglich.

Würde die Migration in die vorgelagerten Winterlebensräume (künstliche oder natürliche) wieder stattfinden, hätte man zumindest zeitweise wieder Zugriff auf die Rotwildpopulation. Mit dieser Migration hätte man die Möglichkeit die Wildtierregulierung dauerhaft auch außerhalb der Ruhezonen durchzuführen. Dabei ist das Schutzgebiet auf die Kooperation des Nationalparkumfeldes angewiesen, welches dann einen höheren Abschuss erfüllen muss. Das Nationalparkumfeld unterliegt aber nicht den Nationalparkrichtlinien, weshalb man damit rechnen muss, dass auch bei den Trophäenträgern, welche aus dem Nationalpark emigrieren, eingegriffen wird.

**Eine Optimierung hinsichtlich aller derzeit bestehenden Ziele ist aus den oben genannten Gründen schwer bis unmöglich, denn sobald man ein Ziel intensiver verfolgt, leidet ein anderes.** Soll hinsichtlich eines Zieles optimiert werden, muss zuerst abgeklärt werden, ob die negativen Auswirkungen ökologisch und politisch tragbar sind.

2015 wurde im Auftrag von Nationalparks Austria der "Gesamtbericht über die Evaluierung der Nationalparks in Österreich von EUROPARC Deutschland e.V." (Sinner et al. 2015) erstellt.

Im Kapitel Wildtiermanagement werden 12 Empfehlungen für eine Verbesserung desselben gemacht. Davon betreffen drei den NP Kalkalpen nicht, eine wird bereits erfüllt, bei vier Empfehlungen ist der NP auf externe Mithilfe angewiesen und nur bei vier Empfehlungen hat der NP die Möglichkeiten von sich aus Maßnahmen zu setzen:

- 1. Beendigung jagdlicher Praktiken, die einem Wildtiermanagement nach Leitbild von Nationalparks Austria nicht entsprechen (Trophäenjagd, Winterfütterungen etc.).
- 2. Aufnahme von Verhandlungen mit den privaten Inhabern des Jagdrechts, um eine Anpacht durch die Nationalparkverwaltungen zu ermöglichen.
- 3. Prüfung, ob Ausnahmeregelungen für den Erfolg des Wildtiermanagements zwingend notwendig sind, ggf. Erstellung eines Zeitplans zur Beendigung der Ausnahmeregelungen.
- 4. Schrittweise Ausweisung der gesamten Naturzone als Wildruhezone.

Die Empfehlung 1 betrifft im Besonderen die Winterfütterung von Rotwild im Nationalpark. Indirekt ist man aus oben erläuterten Gründen auch auf die Mithilfe des NP Umfelds angewiesen, wenn man die winterliche Migration durch Auflassung der Fütterungen wiederherstellt.

Punkt zwei betrifft nur einen kleinen Teil des Nationalparks und kann deshalb hier außer Acht gelassen werden.

Punkt drei bezieht sich im Falle des NP Kalkalpen auf Ausnahmen bei der Bejagung der Ruhezone (und damit Punkt 4) in einem Ausmaß von 5% der Gesamtfläche des NP. Die vorliegenden Ergebnisse legen aber nahe, dass diese minimale Bejagung der Ruhezone so lange notwendig ist, solange man die Wintermigration mit der Winterfütterung unterbindet.

# **6.4 Welche Besonderheiten weist die Raumnutzung des lokalen Rotwildes auf?**

Um die Streifgebietsgrößen in Kontext zu setzen, lohnt sich ein Blick auf andere Projektergebnisse. Im Endbericht des Rotwildprojektes am Truppenübungsplatz Grafenwöhr (Meissner et al. 2013) werden folgende Jahresstreifgebiete angegeben:

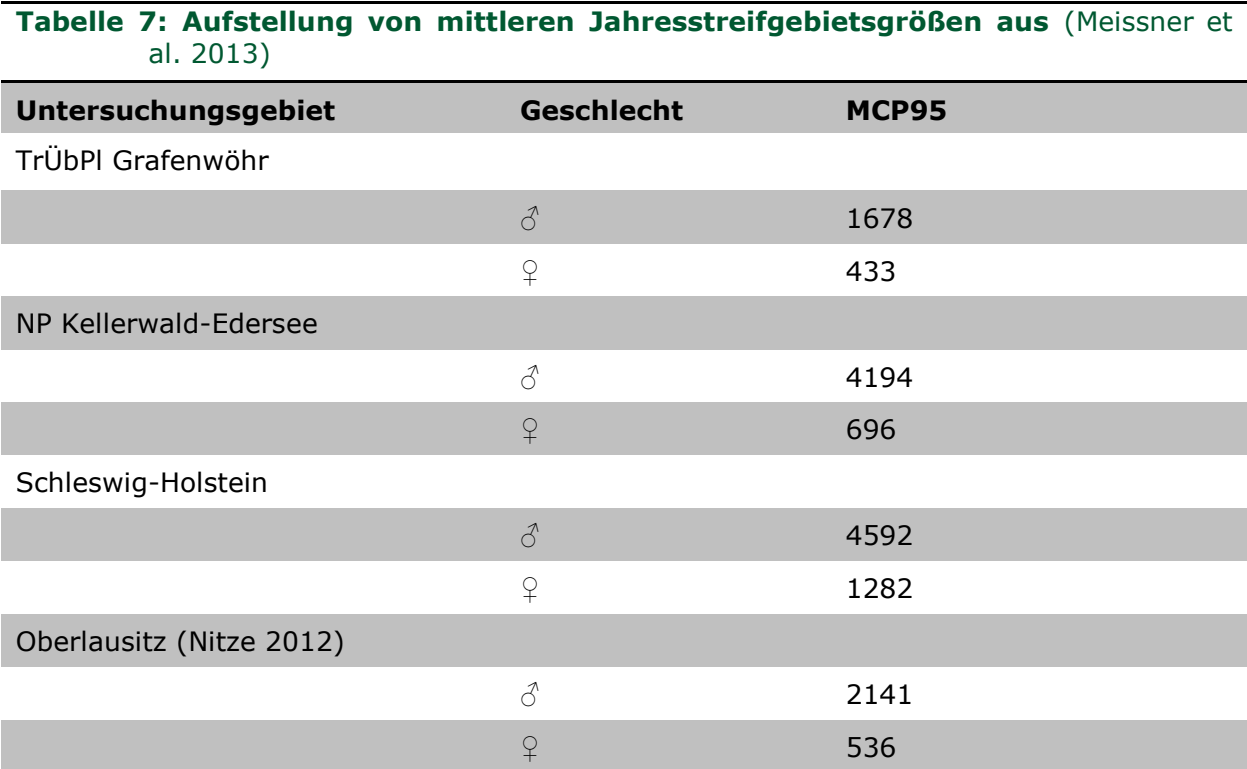

Diese Daten stammen alle aus relativ niedrigen Lagen in Deutschland. Der Zwang durch Höhenunterschiede und hohe Schneelagen zum Lebensraumwechsel sind dort nicht in dem Ausmaß gegeben, wie es in den Alpen der Fall ist. Deshalb könnten größere Streifgebiete im Nationalpark Kalkalpen erwartet werden. Diese Erwartung wird jedoch nicht immer erfüllt.

Die Streifgebiete der Tiere sind im Mittel größer als in den Vergleichsstudien, die der Hirsche sind jedoch kleiner. Ein Grund für die große Ähnlichkeit der beiden Geschlechter ist vermutlich, dass der Faktor Nahrungsverfügbarkeit in den Alpen stärker wirkt als in den deutschen Untersuchungsgebieten.

# **6.5 Welchen Einfluss haben Fütterungen auf die Wanderbewegungen des Rotwildes?**

Offenbar ist die Intensität der Fütterungsnutzung vom Individuum abhängig. Unter ähnlichen Bedingungen gehen die Verhaltensweisen unabhängig vom Geschlecht stark auseinander.

Verschiedene Gründe können für die Heterogenität verantwortlich sein. Die Fütterungen des Nationalparks sind zwar mit ausreichend Futterplatz ausgestattet, trotzdem bewirkt die große Anzahl einen gewissen sozialen Stress für rangniedrige Tiere. Ähnlich wie beim Laufverhalten (Ciuti et al. 2012) könnte auch bei der Fütterungsnutzung die individuelle Veranlagung ein Grund für unterschiedliche Fütterungsnutzungsraten sein.

Die Nutzungsintensität der Fütterungen ist hauptsächlich von den Faktoren Temperatur und Schneelage abhängig. Rotwild verlässlich an den Fütterungen zu halten ist in milden Wintern nahezu unmöglich. Unter der Annahme von aktuellen Klimaszenarien, kann man davon ausgehen, dass der Zug zur Fütterung weiter abnimmt.

An der beobachteten Fütterungsnutzung wird auch deutlich, warum die Fütterungszählung als Grundlage zur Bestandsermittlung (und folglich als Abschussplangrundlage) nicht geeignet ist. Wir konnten in der Untersuchungsperiode keinen Zeitpunkt identifizieren, an dem man annähernd richtige Bestandeszahlen erheben hätte können. Die Zahl der gezählten Tiere ist nämlich nicht nur von der Populationsgröße, sondern auch vom Wetter abhängig. Je strenger der Winter, desto höher der Anteil der Population, den man an der Fütterung beobachten kann.

Alle untersuchten Tiere wurden an der Fütterung besendert. Die Stichprobe ist daher hinsichtlich der Fütterungsnutzung nicht repräsentativ. Der Anteil der Population, welcher abseits der Fütterungen überwintert, ist somit wahrscheinlich noch höher.

# **6.6 Schlussfolgerungen für den Nationalpark Kalkalpen**

*Es wurde kein Sogeffekt der Ruhezonen festgestellt.* 

Um eine natürliche Entwicklung der standortgemäßen Vegetation zu gewährleisten und übermäßige Wildschäden in angrenzenden Wäldern zu verhindern, muss daher nur der jährliche Zuwachs im Nationalpark abgeschöpft werden.

#### *Fütterungen schränken die freie Ortswahl des Rotwildes innerhalb des Nationalparks ein.*

Durch die Fütterungen wird eine natürliche, vom Menschen unbeeinflusste Ortswahl des Rotwildes verhindert. Bei Auflösung der Fütterungen vergrößern sich die Aktionsradien der Tiere und ein vermehrter Austausch mit dem Umfeld des Nationalparks wird erwartet.

Im Falle einer Auflösung ist es wichtig, die Rotwildüberwinterung gemeinsam mit den Nachbarn zu entwickeln und zu tragen (z.B. Konzeption, Fütterungsbeiträge, Abschussverlagerung in das Umfeld).

Die Fütterung im Bodinggraben dient dem Ziel der Förderung von Bildung und Erholung, einem vorrangigen Ziel von Nationalparks (Dudley 2008).

#### *Es konnten keine Verhaltensunterschiede in den drei Wildbehandlungszonen festgestellt werden.*

Der unterschiedlich starke Jagddruck des Intervallsystems zur Ruhezone ist für das Rotwild in der Natur nicht erkennbar. Deshalb wäre es sinnvoll das starre Konstrukt flexibler zu gestalten um die Effizienz der Regulierung zu erhöhen.

# **7 Abbildungsverzeichnis**

Abbildung 1: Lage des Rotwildlebensraumes in der Region Nationalpark Kalkalpen ........ 8 Abbildung 2: Zonierungskarte des Wildtiermanagements im Nationalpark Kalkalpen .....10 Abbildung 3: GPS-Halsbandsender an Hirsch montiert ...............................................11 Abbildung 4: Positionierung des Tierarztes im Futterstadl (Bild: K. Weingarth) .............11 Abbildung 5: Tierärztliche Untersuchung (Bild: K. Weingarth) ....................................12 Abbildung 6: Anbringen des Halsbandsenders (Bild: K. Weingarth) .............................12 Abbildung 7: Datenfluss der GPS Halsbanddaten ......................................................13 Abbildung 8: MCP Streifgebiet von "Sepperl" mit unterschiedlichen Home Range Levels 16 Abbildung 9: LocalConvexHull Streifgebiet des Hirsches "Sepperl". Brunft und Herbsteinstand sind im Westen. Fütterungs- und Feisteinstände sind im Osten gelegen. 17 Abbildung 10: Beispiel einer Migration und deren Identifikation. Grün sind die Punkte 1 bis10, blau der Migrationspunkt 11 und rot sind die Punkte 12 bis 21. .........................18 Abbildung 11: Verlauf des Migrationswertes zur Identifikation des Migrationszeitpunkts 18 Abbildung 12: Überblick über die Besenderungszeiträume der einzelnen Tiere. Die Balken stellen den Zeitraum dar, in welchem das Individuum einen Sender trug. In den grünen Bereichen sind die Bewegungsdaten vorhanden, Daten in den roten Bereichen sind (noch) nicht verfügbar. .........................................................................................21 Abbildung 13: Häufigkeitsverteilung von Wegstrecken zwischen zwei aufeinanderfolgenden Peilpunkten (Zeitabstand 3h 15min) in Meter. [n= 98.457] ........23 Abbildung 14: Mittelwert der Wegstrecken im Tagesverlauf (blaue Linie). Grauer Bereich 95% Konfidenzintervall. Der Hintergrund stellt die Tagesphase dar. Blau = Nacht, orange = Dämmerung und weiß = Tag [n= 98.547]. ...........................................................24 Abbildung 15: Anteil des Aufenthalts in der Ruhezone (grün) und auf der bejagten Fläche (rot), während der Sommermonate Mai bis August ...................................................25 Abbildung 16: Aufenthalt in Behandlungszonen nach Herkunft. Rot ist der relative Anteil an Peilpunkten in bejagten Bereichen, grün in unbejagten Bereichen. .........................26 Abbildung 17: Nutzungsfrequenz unterschiedlicher Deckungsgrade in den Monaten Mai bis Oktober. Die Farben stellen jeweils ein Individuum dar. Darstellung getrennt nach Besenderungsort der Individuen. ............................................................................27 Abbildung 18: Deckungsbedarf nach Tageszeit, getrennt nach Herkunft der Tiere. ........28 Abbildung 19: Habitatwahl nach Deckungsgrad in der Dämmerung. Getrennt nach Bejagung der Fläche, in welcher der Peilpunkt entstand. Blau = Ruhezone, rot= bejagte Zone. ..................................................................................................................29 Abbildung 20: Auswertung wie in Abbildung 19, jedoch ohne das Tier *Birgit* . ...............30 Abbildung 21: Übersicht der Fütterungsarealnutzung über den Projektzeitraum 2012- 2016. Der Zeitraum des Winters (Monate November bis April) ist jeweils grau hinterlegt. ..........................................................................................................................31 Abbildung 22: Distanz zur nächsten Fütterung in Abhängigkeit zur Schneelage ............32 Abbildung 23: Distanz zur nächsten Fütterung in Abhängigkeit der Temperatur ............33 Abbildung 24: Frequenz der Migrationen im Jahresverlauf, getrennt nach Geschlechtern [n= 1614] ...........................................................................................................34 Abbildung 25: Detaildarstellung des Deckungsbedarfs in der Dämmerung, beschränkt auf die Tiere, welche im Nationalpark gefüttert werden. ..................................................38 Abbildung 26: Reaktion zweier Hirsche auf die Auflassung der Fütterung. Peilpunkte der beiden Hirsche Wilhelm I. (rot) und Wanja (grau) des Winters 2013/14 inklusive April. .41 Abbildung 27: Peilpunkte (blau = Nacht, orange = Dämmerung, weiß = Tag) und Bewegungen eine Woche vor (= grün) und nach (= rot) dem Abschuss (= Stern) des Kalbes von Tier *Louise* ..........................................................................................42 Abbildung 28: Peilpunkte (blau = Nacht, orange = Dämmerung, weiß = Tag) und Bewegungen eine Woche vor (= grün) und nach (= rot) dem Abschuss (= Stern) des Kalbes von Tier *Hannelore* .....................................................................................43 Abbildung 29: Fotofallenbild von Tier Rosi am "Hütberg" - Ruhezone des Nationalparks. Das Bild wurde im Rahmen des Luchsmonitorings des NPK aufgenommen. © Nationalpark Kalkalpen/Christian Fuxjäger ...............................................................44

# **8 Tabellenverzeichnis**

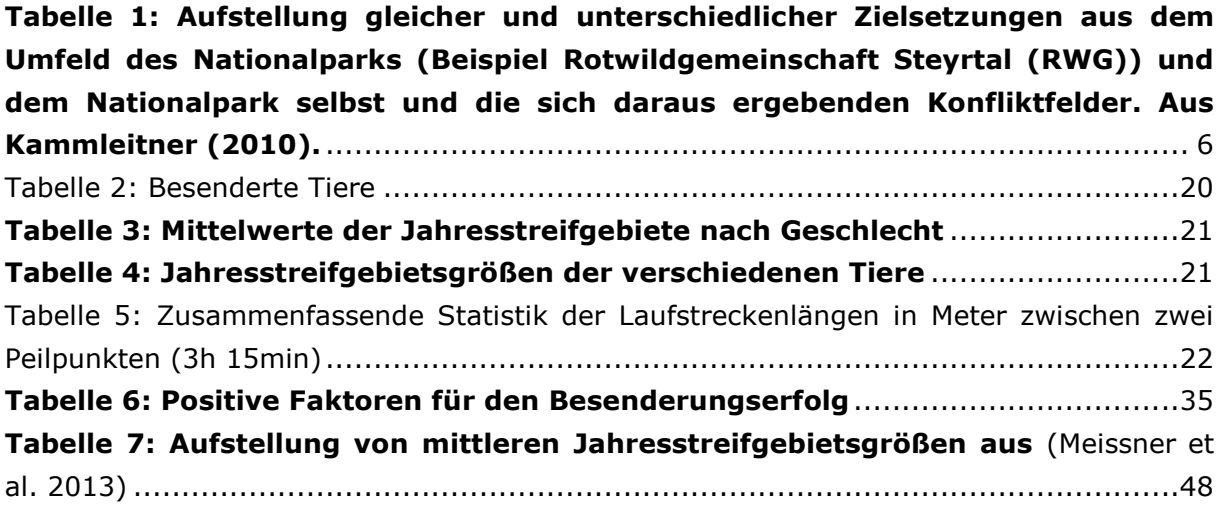

# **9 Literaturverzeichnis**

Anonymus, 2011. *Leitbild für das Management von Schalenwild in Österreichs Nationalparks*,

Ciuti, S. et al., 2012. Human selection of elk behavioural traits in a landscape of fear. *Proceedings. Biological sciences / The Royal Society*, 279(1746), pp.4407–16. Available at: http://www.ncbi.nlm.nih.gov/pubmed/22951744 [Accessed January 30, 2013].

- Dudley, N. (Editor), 2008. Guidelines for Applying Protected Area Management Categories. , p.87. Available at: http://data.iucn.org/dbtw-wpd/edocs/paps-016.pdf.
- Getz, W.M. & Wilmers, C.C., 2004. A local nearest neighbor convex-hull construction of home ranges and utilization distribution. *Ecography*, 27(February), pp.1–17. Available at: Getz & Wilmers 2004 Nearest-neighbour convexhull for home ranges and utilization distributions.pdf [Accessed October 21, 2016].
- Gill, R.M.A. & Beardall, V., 2001. The impact of deer on woodlands: The effects of browsing and seed dispersal on vegetation structure and composition. *Forestry*, 74(3), pp.209–218.
- Iravani, M. et al., 2011. Seed dispersal in red deer (Cervus elaphus L.) dung and its potential importance for vegetation dynamics in subalpine grasslands. *Basic and Applied Ecology*, 12(6), pp.505–515. Available at: https://www.infona.pl//resource/bwmeta1.element.elsevier-a267c52b-13e2-3540- 901d-b36ef2024881 [Accessed November 4, 2016].
- Krüsi, B.O. et al., 1995. Huftiere, Vegetationsdynamik und botanische Vielfalt im Nationalpark. *Cratschla*, (1995/2/3), pp.15–25.
- Meissner, M., Reinecke, H. & Herzog, S., 2013. Vom Wald ins Offenland der Rothirsch auf dem Truppenübungsplatz Grafenwöhr: Raum-Zeit-Verhalten, Lebensraumnutzung, Management. Available at: https://www.researchgate.net/publication/263376600 Vom Wald ins Offenland -\_der\_Rothirsch\_auf\_dem\_Truppenubungsplatz\_Grafenwohr\_Raum-Zeit-Verhalten Lebensraumnutzung Management [Accessed November 14, 2016].
- Melis, C. et al., 2006. Impact of Red Deer Cervus elaphus Grazing on Bilberry Vaccinium myrtillus and Composition of Ground Beetle (Coleoptera, Carabidae) Assemblage. *Biodiversity & Conservation*, 15(6), pp.2049–2059. Available at: http://link.springer.com/10.1007/s10531-005-2005-8 [Accessed September 18, 2016].
- Mohr, C.O., 1947. Table of Equivalent Populations of North American Small Mammals. *American Midland Naturalist*, 37(1), p.223. Available at: https://www.researchgate.net/publication/223995596\_Table\_of\_Equivalent\_Populati ons\_of\_North\_American\_Small\_Mammals [Accessed November 4, 2016].
- Nitze, M., 2012. Schalenwildforschung im Wolfsgebiet der Oberlausitz. , p.110.
- von Oheimb, G. et al., 2005. Dispersal of vascular plants by game in northern Germany. Part II: Red deer (Cervus elaphus). *European Journal of Forest Research*, 124(1), pp.55–65. Available at: http://link.springer.com/10.1007/s10342-005-0053-y [Accessed November 4, 2016].
- Reimoser, F. & Gossow, H., 1996. Impact of ungulates on forest vegetation and its dependence on the silvicultural system. *Forest Ecology and Management*, 88(1), pp.107–119.
- Rivrud, I.M. et al., 2015. Leave before it's too late: Anthropogenic and environmental triggers of autumn migration in a hunted ungulate population. *Ecology*, p.15– 1191.1. Available at: http://doi.wiley.com/10.1890/15-1191.1 [Accessed December 14, 2016].
- Schütz, M. et al., 2003. Impact of herbivory by red deer (Cervus elaphus L.) on patterns and processes in subalpine grasslands in the Swiss National Park. *Forest Ecology and*

*Management*, 181(1), pp.177–188.

Sinner, K.F. et al., 2015. *Gesamtbericht über die Evaluierung der Nationalparks in Österreich Gesamtbericht über die Evaluierung der Nationalparks in Österreich*,

# **10Danksagung**

Ich danke allen beteiligten Personen, die sich beim Rotwildfang so engagiert eingebracht haben und so viele Stunden mit mir und ohne mich in der Kälte verbracht haben. Den Fütterungsbetreuern Roman Paumann, Lambert Mizelli, Michael Kirchweger, Reinhard Oberbichler, Erich Gassner, Bruno Pieslinger und Rudolf Berger und den Tierärzten Wilfried Laubichler, Wolfgang Zenker und Ruedi Keller.

Robin Sandfort für den fachlichen Beistand in langen Auswertestunden und immer frische Ideen.

Kirsten Weingarth für die vielen Stunden der Textkorrektur und die Begleitung durch schwierige Projektphasen.

Brigitte Pranzl für den unerbittlichen Kampf für die deutsche Rechtschreibung.

# **ZOBODAT - www.zobodat.at**

Zoologisch-Botanische Datenbank/Zoological-Botanical Database

Digitale Literatur/Digital Literature

Zeitschrift/Journal: [Österreichische](https://www.zobodat.at/publikation_series.php?id=20877) Bundesforste - diverse Publikationen

Jahr/Year: 2016

Band/Volume: [34](https://www.zobodat.at/publikation_volumes.php?id=62003)

Autor(en)/Author(s): diverse

Artikel/Article: [Rotwildprojekt](https://www.zobodat.at/publikation_articles.php?id=440990) Nationalpark Kalkalpen 1